# **Honeywell**

# Excel 10 W7752D, E, F, G, J AND W7754K, L, M, P FAN COIL UNIT CONTROLLERS **LNS PLUG-INS**

# HONEYWELL EXCEL 5000 OPEN SYSTEM

## **USER GUIDE**

## **CONTENTS**

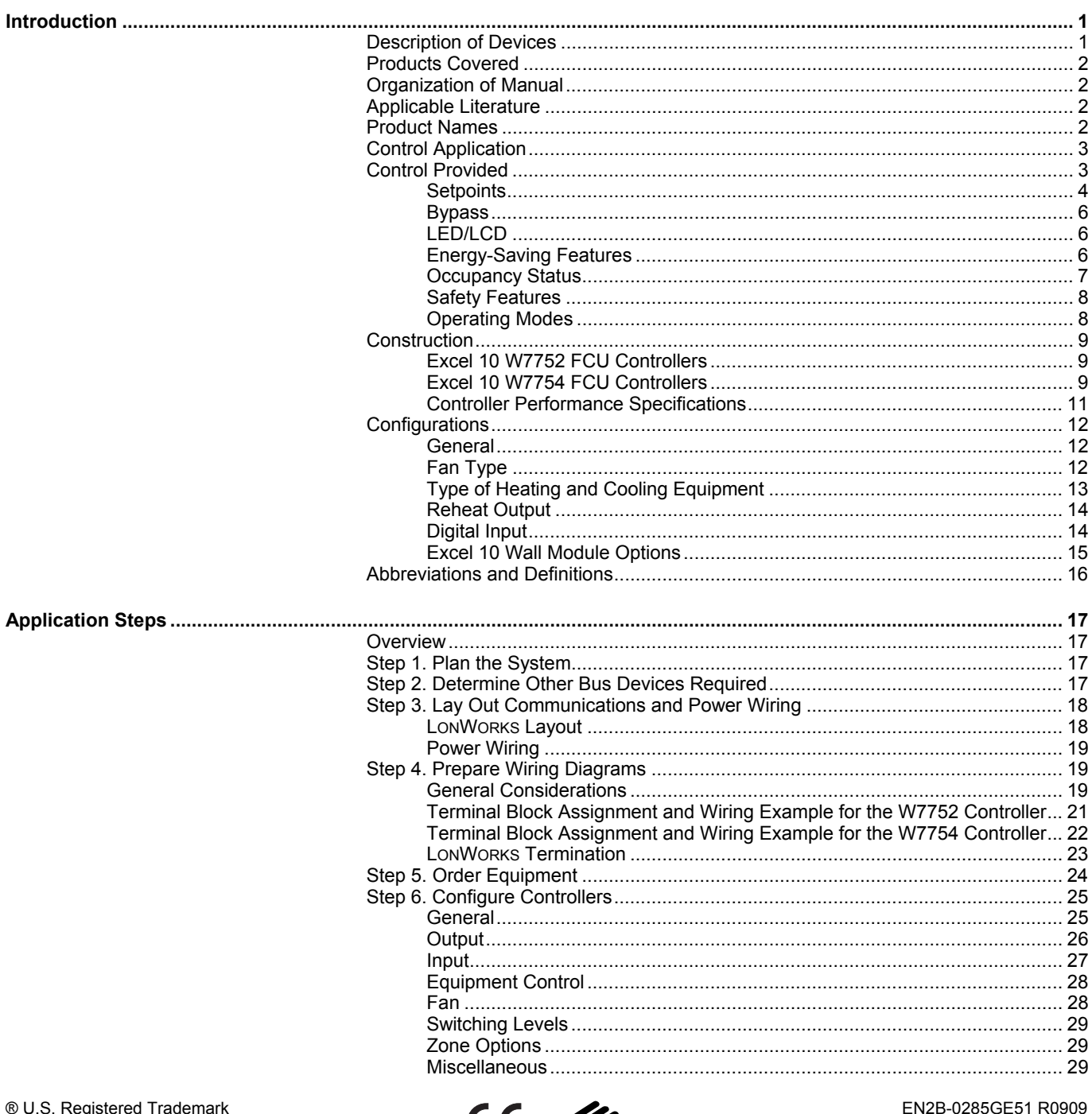

® U.S. Registered Trademark<br>Copyright © 2009 Honeywell Inc.<br>All Rights Reserved

![](_page_0_Picture_7.jpeg)

EN2B-0285GE51 R0909

![](_page_1_Picture_16.jpeg)

## **Revision History**

![](_page_1_Picture_17.jpeg)

# **INTRODUCTION**

## **Description of Devices**

The W7752D,E,F,G, and J Controllers and W7754K,L,M,N, and P Controllers are Fan Coil Unit Controllers belonging to the Excel 10 product line. Excel 10 FCU Controller systems control the space temperature in a given room by regulating the heating and/or cooling equipment which control the temperature of the air delivered to that space and the fan which controls air flow. Reheat coils are often included at the fan coil unit. Excel 10 FCU Controllers are capable of stand-alone operation; however, optimum functional benefits are achieved when the network communication capabilities are used.

A family of direct wired wall modules with a temperature sensor for space temperature measurement, setpoint adjustment, bypass push-button, status LED, and LCD display can be used in conjunction with Excel 10 FCU Controllers.

The wall modules are available in a variety of models incorporating various combinatinos of the following options:

- Setpoint adjustment
- Bypass pushbutton and LED
- Fan Switching
- See Table 7 on page 12 for a complete list of wall modules options

Excel 10 FCU Controllers connect to a LonWorks network and interoperate with  $3<sup>rd</sup>$ -party nodes.

![](_page_2_Figure_11.jpeg)

# **Products Covered**

This System Engineering Guide describes how to apply the Excel 10 FCU Controllers and the accessories to typical FCU applications. The specific devices covered include:

- W7752D,E,F,G, and J FCU Controllers.
- W7754K,L,M,N, and P FCU Controllers.
- T7460 Wall Modules.
- T7560 Wall Modules.

## **Organization of Manual**

The Introduction and Application Steps 1 through 5 provide the information needed to make accurate ordering decisions. Application Step 6 and the Appendices include configuration engineering that can be started using a LNS tool after the devices and accessories are ordered. Application Step 7 is troubleshooting. Information provided in support of the use of third-party LonWorks communication packages to configure FCU Controllers is found in the Appendices.

The organization of the manual assumes a project is being engineered from start to finish. If you are adding to, or changing an existing system, the Table of Contents can guide you to the relevant information.

# **Applicable Literature**

The following is a list of documents that contains information related to the Excel 10 FCU Controller. **Form No. Title** 

![](_page_3_Picture_386.jpeg)

## **Product Names**

The W7752 Controller is available in five models:

- **W7752D** FCU Controller with 230 Vac power supply and with relay suitable for reheat applications.
- **W7752E** FCU Controller with 230 Vac power supply without reheat relay.
- **W7752F** FCU Controller with 115 Vac power supply with reheat relay suitable for reheat applications.
- **W7752G** FCU Controller with 115 Vac power supply without reheat relay.
- **W7752J** FCU Controller with 100 Vac power supply without reheat relay.

The W7754 Controller is available in five models:

- **W7754K** FCU Controller with 230 Vac power supply, one triac output, and one digital output suitable for attachment to a solid-state relay employed for low-voltage Pulse-Width Modulated (PWM) control in high-current electric reheat applications.
- **W7754L** FCU Controller with 24 Vac power supply and two triac outputs.
- **W7754M** FCU Controller with 230 Vac power supply.
- **W7754N** FCU Controller with 230 Vac power supply and two triac outputs.
- **W7754P** FCU Controller with 230 Vac power supply, four triac outputs, and an extra, fourth relay suitable for reheat applications.

The FCU Controllers can use any of the following Excel 10 wall modules

- **T7460A** with temperature sensor.
- **T7460B** with temperature sensor and setpoint adjustment.
- **T7460C** with temperature sensor, setpoint adjustment, and bypass button and LED.
- **T7460D** with temperature sensor, setpoint adjustment and 5-position fan switch.
- **T7460E** with temperature sensor, setpoint adjustment, bypass button and LED, and 3-position fan switch.
- **T7460F** with temperature sensor, setpoint adjustment, bypass button and LED, and 5-position fan switch.
- **T7560A** with temperature sensor, unit enable button, setpoint adjustment, bypass button, LCD display and configurable fan override with up to five settings.

#### Other products:

• **C7608A** Return Air Sensor

Refer to the Table 15 (see Application Steps, Step 5. Order Equipment) for complete listing of all available part numbers.

## **Control Application**

Fan coil unit systems in commercial buildings control room temperature through the control of heat and/or cold water valves and fan speed. Electric reheat coils may also be used in the system. The Excel 10 FCU Controller is located in the FCU and is typically connected to an Excel 10 wall module

which incorporates a temperature sensor, setpoint and fan speed controls, and a bypass or override button. Fig. 2 shows a typical FCU ontrol application.

![](_page_4_Figure_4.jpeg)

LonWorks network

![](_page_4_Figure_6.jpeg)

# **Control Provided**

Excel 10 FCU Controllers provide room temperature control for two- and four-pipe fan coil units with optional electric heating coil. The basic control sequence is shown in Fig. 3. As space temperature falls below the heating setpoint, the heating output is increased. As space temperature increases above the cooling setpoint, the cooling output is modulated to 100%. Switching levels for staged heating/cooling and fan speeds are configurable. The fan may still be configured to run continuously during the zero energy band in the "occupied" mode. Additional configurable fan control features include fan minimum ON/OFF times, run-up, and overrun-times.

Excel 10 FCU Controllers use a PID control algorithm in which each of the three parameters can be configured. There are additional configurable boost parameters ("PID Boost:" "Cooling" and "Heating") which specify a range outside of which the heating or cooling outputs are turned ON fully for faster response (in the case of thermal actuators, this specifies the control hysteresis). The controllers are delivered with factory defaults for each of the parameters.

![](_page_5_Figure_1.jpeg)

## **Setpoints**

## **Setpoint Knob**

The Excel 10 FCU Controllers may be hardwired to an Excel 10 wall module equipped with a setpoint knob. When the Excel 10 FCU Controller has been configured (using the LNS plug-in tool) to read input from the wall module's setpoint knob, the value from the setpoint knob is used to calculate the "occupied" setpoint for the heating and the cooling modes. There are two configurations which determine how the setpoint used by the control algorithm is calculated: "relative" (or "offset") and "absolute middle". When configured for "relative", the Excel 10 wall module setpoint knob represents a number from -9...+9 DDF(-5...+5 K) which is added to the configured "occupied" and "standby" setpoints for the heating and the cooling modes. When configured to "absolute middle", the setpoint knob becomes the mid-point of the Zero Energy Band (ZEB) extending between the "occupied" or "standby" setpoints for the heating and the cooling modes. The range of the ZEB is found by taking the difference between the "occupied" or "standby" setpoints configured for the heating and the cooling modes; in the case of "absolute middle", the current "occupied" and "standby" setpoints are therefore found as follows:

When the Excel 10 FCU Controller is in the "occupied" mode: nvoActiveSetPt (in cooling mode) = nvoSensor.remote\_set\_point + (Cooling Occupied Setpoint - Heating Occupied Setpoint) / 2 nvoActiveSetPt (in heating mode) = nvoSensor.remote\_set\_point - (Cooling Occupied Setpoint - Heating Occupied Setpoint) / 2 for Standby: nvoActiveSetPt (in cooling mode) = nvoSensor.remote\_set\_point + (Cooling Standby Setpoint - Heating Standby Setpoint) / 2

nvoActiveSetPt (in heating mode) =

nvoSensor.remote\_set\_point - (Cooling Standby Setpoint - Heating Standby Setpoint) / 2

When the Excel 10 FCU Controller is in the "unoccupied" mode, the remote setpoint knob is ignored, and the configured setpoints for this mode are used instead.

## **Setpoint Limits**

Setpoints are limited to the range of 50...95°F (10...35°C). The value of the setpoint knob is limited to the range provided by the configuration parameters Maximum Limit Setpoint pot and Minimum Limit Setpoint pot. In the case of absolute "occupied" and "standby" setpoints, the setpoint knob still represents the mid-point of the ZEB, even when set to either of these limits. The actual setpoints are given by the equations shown above. When the setpoint knob is configured to be "relative", the lowest actual "occupied" setpoint allowed is equal to SptHeatOcc - SptKnobLowLim, and the highest allowed is equal to SptCoolOcc + SptKnobHiLim. The lowest and highest "standby" setpoints are found in an analogous fashion.

## **Setpoint from Network**

When the Excel 10 FCU Controller is not configured to be hardwired to a wall module, nviSetPoint must be bound to another node that provides a setpoint. When bound and when a valid update is received, nviSetPoint is used with the appropriate ZEB:

- ZEBoccupied = Cooling Occupied Septoint Heating Occupied Setpoint
- ZEBstandby = Cooling Standby Setpoint Heating Standby Setpoint

The "unoccupied" setpoint does not depend on nviSetPoint at all.

## **Setpoint Offset**

Third-party nodes may be bound to nviSetPtOffset to shift the setpoint in the range of -18 to 18 DDF (-10 K to 10 K).

![](_page_6_Picture_158.jpeg)

### **Table 1. Example setpoint values based upon default configuration – "absolute middle" setpoint knob (°C)**

**NOTES:**

1. Sample value shown. Limited by default configuration settings to the range of 12...30°C.

2. Limited to the range of 10...35°C.

3. = setpoint knob +  $(ZEB/2)$ 

4. = setpoint knob  $(ZEB/2)$ 

### **Table 2. Example setpoint values based upon default configuration - Relative setpoint knob (°C)**

![](_page_6_Picture_159.jpeg)

**NOTES:**

1. Sample value shown. Limited by default configuration settings to the range of -5...+5°C.

2. Limited to the range of 10...35°C.

3. = configured cooling setpoint + setpoint knob

4. = configured heating setpoint + setpoint knob

## **Bypass**

## **Bypass Mode**

When the Excel 10 FCU Controller is in the "unoccupied" mode, the Excel 10 wall module's bypass push-button may be used to force the Excel 10 FCU Controller into the "occupied" mode. The Excel 10 FCU Controller can also be forced into the "occupied" mode by means of a LONWORKS network command (when nviManOccCmd is set to OC\_BYPASS). The controller will then remain in "bypass" mode until:

- 1. The bypass timer has timed out, or
- 2. The user again presses the Excel 10 wall module's bypass push-button, thus cancelling the "bypass" mode, or
- 3. The occupancy schedule (nviTodEvent) switches the mode to "occupied".
- 4. nviManOccCmd is set to OC\_NUL.

The Excel 10 wall module indicates the current bypass mode status (see Excel 10 wall module literature for further information).

## **Bypass Timer**

When the "bypass" mode has been activated, the bypass timer is set to BypTime (default of 180 minutes), at the end of which the mode will revert to its original state (see Excel 10 wall module literature for further information).

## **Continuous "Unoccupied" Mode**

The continuous "unoccupied" mode is entered when an Excel 10 wall module is configured to allow it and if:

- (in the case of the  $T7460$ ) the bypass button is pressed for four to seven seconds (until the LED blinks),
- (in the case of the T7560) the bypass button is pressed for more than five seconds (until the flashing moon appears).

The Excel 10 FCU Controller can also be forced into the continuous "unoccupied" mode by means of a LONWORKS network command (when nviManOccCmd is set to

OC\_UNOCCUPIED). The Excel 10 FCU Controller will then remain in this mode indefinitely, or until the bypass button is pressed to exit the mode or a network command is sent to clear the mode.

## **Bypass Push-Button**

Excel 10 FCU Controllers may be hardwired to an Excel 10 wall module equipped with a bypass push-button. The bypass push-button has three possible configurations (see Table 17 for further information):

- NONE
- **BYPASS\_UNOCCUPIED**
- BYPASS\_ONLY

## **Override Priority**

Excel 10 FCU Controllers can be configured to arbitrate overrides coming from the bypass push-button and the network. There are two possible configurations, having the following meanings:

- LAST WINS specifies that the last command received from either the wall module or nviManOccCmd determines the effective override state.
- NETWORK\_WINS specifies that, regardless of the wall module override state, the effective occupancy mode is

determined by nviManOccCmd (provided it has not been set to OC\_NUL).

## **LED/LCD**

## **LED Override**

The wall module's LED indicates that the FCU Controller is being overridden by either the bypass button or the LONWORKS network.

- LED ON  $\Rightarrow$  "override bypass"
- One flash per second  $\Rightarrow$  "override unoccupied"
- Two flashes per second  $\Rightarrow$  "override standby" or "occupied"
- LED OFF  $\Rightarrow$  no override
- Four flashes per second  $\Rightarrow$  The controller is responding to a LONWORKS network management wink command.

### **LED Occupancy**

The wall module's LED indicates the effective occupancy mode.

- LED ON ⇒ effective "occupied" or effective "bypass"
- One flash per second ⇒ effective "standby"
- LED OFF ⇒ effective "unoccupied"
- Four flashes per second ⇒ The controller is responding to a LONWORKS network management wink command.

## **LCD Display**

This mode is used only for T7560 Wall Modules. The occupancy mode is represented by the following symbols:

- ⇒ effective "occupied" or effective "bypass"
- $\overline{\mathcal{K}}$  ⇒ effective "standby"
- ⇒ effective "unoccupied"
- **UF F**  $\Rightarrow$  Controller is OFF

**OFF** and  $\frac{3k}{2}$  ⇒ Controller is OFF, frost protection is enabled.

Flashing symbols indicate the "override" mode:

- ⇒ override "occupied" or override "bypass"
- ⇒ override "standby"
- $\mathcal{Q}$  ⇒ override "unoccupied"

![](_page_7_Picture_52.jpeg)

⇒ The controller is responding to a LONWORKS network management wink command.

## **Energy-Saving Features**

## **The "Standby" Mode**

The digital input for reading input from an occupancy sensor (usually a motion detector) provides the Excel 10 FCU Controller with a means to enter an energy-saving standby mode whenever there are no people in the room. The "standby" mode occurs when the scheduled occupancy mode is "occupied" but the occupancy sensor indicates that the room is nevertheless currently unoccupied. If no occupancy sensor is directly connected to the Excel 10 FCU Controller, an occupancy sensor from another node may be bound to the network input nviSensorOCC. The Excel 10 FCU Controller can also be forced into the "standby" mode by means of a LONWORKS network command (when nviManOccCmd is set to OC\_STANDBY). When in the "standby" mode, the Excel 10 FCU Controller uses the "standby" setpoints configured for the heating and the cooling modes.

### **Window Sensor**

The digital input for reading input from a window contact provides the Excel 10 FCU Controller with a means to disable its temperature control activities if someone has opened a window or door in the room. If no window sensor is directly connected to the Excel 10 FCU Controller, the sensor from another node may be used by binding it to nviWindow. Frost protection remains active. Normal temperature control resumes when the window closes.

#### **Demand Limit Control**

When a high-electrical-demand signal is received from an energy management system via the LONWORKS network (nviDlcShed), the Excel 10 FCU Controller uses Demand Limit Control Bump to shift the current setpoint (down for heating and up for cooling) by the configured value to save energy.

![](_page_8_Figure_5.jpeg)

#### **Optimum Start Gradients**

There are two parameters, Cool Rec Ramp and Heat Rec Ramp, which can be configured to cause the cooling and heating setpoints respectively to ramp up to their occupied settings from their unoccupied or standby settings prior to scheduled occupancy. The Excel 10 FCU Controller uses the configured rates to determine the optimum time to start increasing the heating or cooling demand. See the following figures. The configuration parameters are in K/hour.

![](_page_8_Figure_8.jpeg)

## **Occupancy Status**

The occupancy status is determined based upon the following table. Manual override may come from nviManOccCmd or from the bypass push-button.

**Table 3. Effective occupancy mode arbitration** 

| scheduled occupancy mode | occupancy sensor status | manual override status | effective operating mode |
|--------------------------|-------------------------|------------------------|--------------------------|
| "occupied"               | room occupied           | not assigned           | OC OCCUPIED              |
| "occupied"               | room not occupied       | not assigned           | OC STANDBY               |
| X                        | Х                       | "occupied"             | OC OCCUPIED              |
| X                        | х                       | "unoccupied"           | OC UNOCCUPIED            |
| X                        | х                       | "standby"              | OC STANDBY               |
| "occupied"               | X                       | "standby"              | OC OCCUPIED              |
| "standby"                | X                       | not assigned           | OC STANDBY               |
| "standby"                | X                       | "standby"              | OC OCCUPIED              |
| "unoccupied"             | х                       | not assigned           | OC UNOCCUPIED            |
| "unoccupied"             | X                       | "standby"              | OC BYPASS                |
| X=Don't care             |                         |                        |                          |

## **Safety Features**

### **Frost Protection**

If the room temperature falls below 46.4  $\degree$ F (8  $\degree$ C), the Excel 10 FCU Controller enables the heating circuit to ensure frost protection and an alarm is issued. When the temperature rises above 48.2 °F (9 °C) again, the heating circuit is turned OFF again.

## **Smoke Control**

The Excel 10 FCU Controller will respond to LONWORKS network emergency commands by switching OFF heating/cooling outputs and switching OFF the fan (depressurize) or switching ON the fan at its highest speed (pressurize). An alarm is issued for any emergency commands

### **Fan Failure Protection**

When configured with an airflow detector, the Excel 10 FCU Controller protects equipment by switching OFF heating / cooling outputs and issuing an alarm when the fan fails.

### **Fan Interlocks**

The Excel 10 FCU Controller can be configured such that heating and/or cooling outputs are never ON unless the fan is running. A fan run-up time can be configured to turn ON the fan prior to the heating/cooling outputs being switched ON, and a fan overrun time can be configured to keep the fan running for a period of time after the heating/cooling outputs are switched OFF.

 $\overline{\phantom{0}}$ 

## **Operating Modes**

 $\Gamma$ 

The possible modes of operation are listed in Table 4.

![](_page_9_Picture_277.jpeg)

![](_page_9_Picture_278.jpeg)

# **Construction**

## **Excel 10 W7752 FCU Controllers**

The Excel 10 W7752 FCU Controller is available in five basic models, each with two different possibilities for LONWORKS transceivers. All of these controllers are mains-powered, and two models are equipped with an additional high-power relay for applications with electric reheat. Table 5 shows the differences between models.

![](_page_10_Picture_164.jpeg)

![](_page_10_Picture_165.jpeg)

All wiring connections to the controllers are made at screw terminal blocks accessible beneath a plastic safety cover. Mounting dimensions are shown in Fig. 6 on page 10.

## **Excel 10 W7754 FCU Controllers**

The Excel 10 W7754 FCU Controller is available in five basic models, each with two different possibilities for LONWORKS transceivers. Table 6 shows the differences between models.

![](_page_10_Picture_166.jpeg)

![](_page_10_Picture_167.jpeg)

All wiring connections to the controllers are made at screw terminal blocks accessible beneath a plastic safety cover. Mounting dimensions are shown in Fig. 7 on page 10.

# **CAUTION**

If Excel 10 FCU Controllers are mounted vertically and thermal actuators are used, the transformer must not be located below the electronics due to heating effects.

# **WARNING**

**Electrical Shock Hazard.**

Mains power at terminal block can cause personal injury or death. Excel 10 FCU Controllers must be mounted inside their fan coil unit boxes to prevent access by unauthorized personnel.

To reduce the risk of fire or electric shock, install in a controlled environment relatively free of contaminants.

![](_page_11_Figure_1.jpeg)

**Fig. 7. W7754 dimensions, in mm** 

## **Controller Performance Specifications**

### **Power:**

**W7752D and W7752E; W7754K,M,N,P**  230 Vac +10%, -15%, 50/60 Hz. **W7752F and W7752G**  115 Vac +10%, -15%, 50/60 Hz. **W7752J**  100 Vac ±6%, 50/60 Hz. **W7754L** 

24 Vac ±20%, 50/60 Hz.

### **Operating Temperature:**

32...122°F (0...50°C).

## **Shipping/Storage Temperature:**

-40...+158°F (-40...+70°C).

### **Relative Humidity:**

5% to 95% non-condensing

### **Inputs:**

Temperature Sensor: 20k ohm NTC

#### Setpoint Potentiometer: 10k ohm

### Digital Input:

Closed ≤ 400 ohms Open ≥ 10 K ohms

### **Outputs:**

Triac voltage range: 24 Vac ± 20%. Triac max. current ratings: 250 mA continuous 650 mA surge for 30 sec.

### *IMPORTANT:*

*When any device is energized by a triac, the device must be able to sink a minimum of 15 mA. If non-Honeywell motors, actuators, or transducers are to be used with Excel 10 FCU Controllers, compatibility must be verified.* 

Fan relays voltage range: 20 to 253 Vac Fan relays max. current rating: 3 A

Electric reheat relay voltage range: 20 to 253 Vac Electric reheat relay max. current rating: 10 A

6 A (UL916)

### **Interoperability**

The Excel 10 FCU Controllers use the LonTalk protocol. They support the LONMARK Functional Profile # 8020 "Fan Coil Unit Controller", version 2.0. Fig. 8 shows the implementation used.

![](_page_12_Figure_25.jpeg)

![](_page_12_Figure_26.jpeg)

# **Configurations**

## **General**

The following sections provide an overview of the Excel 10 FCU Controller options related to inputs and outputs. See Application Step 6. Plug-Ins Configuration Screens for complete list of configuration options and defaults.

#### **Table 7. Hardware options summary**

![](_page_13_Picture_361.jpeg)

#### **NOTE:** 1

 The floating-mid option is only for changeover applications and uses only one of the two outputs.

## **Fan Type**

Each fan coil unit controlled by an Excel 10 FCU Controller can have a fan with up to three different speeds or no fan at all. Multi-speed fans are switched at the same switching levels as multi-staged heating control points (see Fig. 9). For example, a three-speed fan will switch ON its first speed at the same control level as the first stage of heating or cooling up until the second stage of heating or cooling where the second fan speed will switch on. A two stage fan will switch with the first two stages of a 3-stage heating or cooling system. Likewise, a single speed fan will turn ON at the first stage of any multi-staged system. Conversely, a multi-speed fan may follow multiple switching levels even for singlestaged, floating, PWM, or thermal actuator-based systems.

### **Hysteresis**

The hysteresis for fan speed extends to the next lower switching level (or a control level of 0) as is shown in Fig. 9. For example, the second fan speed will remain ON until the control level falls below the switching point for the first fan speed. Minimum ON/OFF times can be configured and will apply to all fan switching points.

### **Interlock**

A fan interlock can be configured which prevents heating or cooling outputs from being turned ON in the event of a fan failure (where an air flow detector is installed to detect fan failure). When fan interlock is configured, run-up and overruntimes can be configured to delay switching ON the heating or cooling equipment after switching ON the fan and delay switching OFF the fan after the heating or cooling equipment is switched OFF.

The fan can be configured to run continuously during the zero energy band during occupied periods.

![](_page_14_Figure_1.jpeg)

**Fig. 9. Three-speed fan switching and hysteresis, cooling mode (defaults for switching levels shown)** 

## **Type of Heating and Cooling Equipment**

Excel 10 FCU Controllers can operate with either two-pipe or four-pipe systems. A two-pipe system requires a changeover input to the controller (hardware or network input).

Excel 10 FCU Controllers can operate with a variety of actuators for heating and cooling equipment. Floating actuators can be used; this requires that the valve run time be specified during configuration of the controller.

The actuator runtimes can be configured in the range 20 sec to 600 sec in steps of 1 second.

Valves will be synchronized by driving the valve fully closed (150% of the valve run time) under the following conditions:

- whenever the control level reaches 0% or less;
- at power-on:
- whenever the occupancy status changes to a lower mode, e.g., from occupied to standby or unoccupied;
- when synchronization has not taken place within the last 24 hours.

Once synchronization has been completed, the output control will be returned to the normal control loop.

Valve action can be configured as either direct or reverse. When in a two-pipe system with a changeover input, a floating actuator can be used which has the middle position (50%) as the zero energy position. The cool range is then 0 to 50% and the heat range 50 to 100%. The output must be configured as floating-mid.

Multi-stage systems can be controlled with up to three different stages of heating/cooling control. Switching levels are specified in % of control level (see Fig. 10) as is a hysteresis setting which applies to all switching levels. Heating and cooling switching levels and hysteresis are specified separately. Min. OFF times can be configured, and for one-, two- and three-stage systems, a min. ON time can also be configured.

PWM electronic valves and thermal actuators can also be connected and can be configured as either direct or reverse action. The cycle time must be specified during configuration. In the case of PWM valves, the zero and full positions must also be configured.

Additionally, the W7754K1001 features an extra socket (located to the left of the terminal blocks) containing a digital output suitable for connection to a solid-state relay employed for low-voltage PWM control in high-current electric reheat applications.

![](_page_15_Figure_1.jpeg)

**Fig. 10. Three-stage heating/cooling switching (defaults for switching levels and hysteresis shown)** 

## **Reheat Output**

W7752D and F Controllers and the W7754P1000 have an additional high-current (10 A max.; UL916: 6 A max.) output relay to control an electric reheater (refer to Fig. 2 for sample application). The reheat output has its own switching level and hysteresis settings (see Fig. 11). The reheat relay may also be used as an auxiliary output for other purposes, in which case the controller must be configured to specify that the output is under network control instead of the FCU control algorithm.

![](_page_15_Figure_5.jpeg)

## **Digital Input**

The Excel 10 W7752 FCU Controllers are equipped with a single digital input which may be configured to accommodate an occupancy sensor, a window open/closed contact, an air flow detector (for fan failure detection), or a changeover input. It is possible to configure this input for either normally-open or normally-closed contacts for any of the switches.

The control algorithm in the Excel 10 FCU Controller uses the occupancy sensor, if configured, to determine the effective occupancy mode (see Table 3). If the Time Of Day (TOD) schedule indicates an occupied state, and the eccupancy

sensor contact is closed, the effective occupancy mode will be "occupied". However, if the TOD schedule indicates an occupied state and if the occupancy sensor contact is open, then the effective occupancy mode will be "standby". The control algorithm will then control according to the "standby" setpoints configured for the heating and the cooling modes.

Configuring the digital input for movement or no movement (dependent upon normally-open or normally-closed contacts) adds a delay of 15 minutes to the occupancy sensor such that the space is considered occupied until 15 minutes has elapsed since the last movement is detected.

If the digital input is configured to read input from a window open/closed contact, heating, cooling, and fan control will be disabled while the window is detected open. Frost protection will be enabled. A set of contacts may be wired in series for multiple windows. If the window open/closed contact is not configured, a one-to-one association (binding) of the window sensor from another controller on the LONWORKS network can be made. A locally-wired contact can also be used in combination with the network input, the result being a logical OR of the inputs.

If the digital input is configured to read input from an air flow detector (fan status), heating and cooling control will be disabled for a fan failure (fan ON and no air flow detected).

The input may also be configured for changeover for a twopipe system.

The Excel 10 W7754 FCU Controllers are equipped with a second digital input which is permanently assigned (i.e. not configurable using the plug-in) to the window contact function.

## **Excel 10 Wall Module Options**

A typical FCU installation will include an Excel 10 wall module containing a 20k ohm NTC room temperature sensor and additional features depending on the wall module type (see Excel 10 wall module literature for further information).

Excel 10 FCU Controllers can use a return air sensor rather than the sensor in the wall module if it is wired to the wall module sensor input. Setpoint adjustments can be configured as relative or absolute, and upper and lower limits can be set. A configuration option for the fan speed switch allows it to be disabled if not required. The bypass button can be configured to override the control mode to "occupied" for a configurable bypass time and to override the control mode to "unoccupied" for an indefinite time, or it may be configured to only override to "occupied". The button may also be used to cancel the override.

### **Common Temperature Control (Master/Slave Controllers)**

When one or more Excel 10 FCU Controllers serve a common area and a single temperature sensor is to be used, a master/slave arrangement can be configured. One Excel 10 FCU Controller is configured for the local wall module with the desired options. The other Excel 10 FCU Controller(s) will be configured without wall modules and with certain network variables bound with the master controller. Refer to Application Step 6 of this document for more details.

#### *IMPORTANT*

*The slave units must have the same HVAC equipment connected to it as the master units.* 

*The slave units will not use any internal temperature setpoints or control algorithms. The master controller determines heating/cooling output based upon setpoints and occupancy and LONWORKS network command mode status and communicates this to the slave via the LONWORKS network.* 

## **Abbreviations and Definitions**

![](_page_17_Picture_257.jpeg)

 **K** Kelvin.

- **LONWORKS** Echelon® LONWORKS® network for communication among Excel 10 FCU Controllers.
	- **NEC** National Electrical Code; the body of standards for safe field-wiring practices.
	- **NEMA** National Electrical Manufacturers Association; the standards developed by an organization of companies for safe field wiring practices.
		- **NV** Network Variable; an Excel 10 FCU Controller parameter that can be viewed or modified over the LONWORKS network.
		- **OEM** Original Equipment Manufacturer; the company that builds the fan coil units.
			- **PC** Personal Computer.
		- **Pot** Potentiometer. A variable resistance electronic component located on Excel 10 wall modules. Used to allow user-adjusted Setpoints to be inputted into the Excel 10 FCU Controller.
	- **segment** A LONWORKS section containing no more than 60 Excel 10s. Two segments can be joined together using a router.
	- **Subnet** An LONWORKS segment that is separated by a router from its Q7750A Zone Manager.
		- **TOD** Time-Of-Day; the scheduling of Occupied and Unoccupied times of operation.
		- **VA** Volt Amperes; a measure of electrical power output or consumption as applicable to an ac device.
		- **Vac** Voltage alternating current; ac voltage as opposed to dc voltage.

# **APPLICATION STEPS**

## **Overview**

Steps one through seven (see Table 8) address considerations for engineering an Excel 10 FCU System. These steps are guidelines intended to aid understanding of the product I/O options, bus arrangement choices, configuration options and the Excel 10 FCU Controllers' role in the overall EXCEL 5000® System architecture.

## **Table 8. Application steps**

![](_page_18_Picture_383.jpeg)

# **Step 1. Plan the System**

Plan the use of the FCU Controllers according to the job requirements. Determine the location, functionality and sensor or actuator usage. Verify the sales estimate of the number of FCU Controllers and wall modules required for each model type. Also check the number and type of output actuators and other accessories required.

When planning the system layout, consider potential expansion possibilities to allow for future growth. Planning is very important to be prepared for adding HVAC systems and controllers in future projects.

### **notebook PC using an LNS tool**

![](_page_18_Figure_10.jpeg)

### **Fig. 12. Connecting the portable operator terminal to the LONWORKS network**

The LONWORKS communication loop between controllers must be laid out according to the guidelines applicable for that topology. FCU Controllers use FTT technology which allows daisy chain, star, loop or combinations of these bus configurations. See section "Step 3. Lay Out Communications and Power Wiring" (page 18) for more information on bus wiring layout, and see Fig. 13, Fig. 14, and Fig. 15 in section "Step 4. Prepare Wiring Diagrams" (page 19) for wiring details.

It is important to understand the interrelationships between FCU Controllers on the LONWORKS network early in the job engineering process to ensure their implementation when configuring the controllers. (See section "Step 6. Configure Controllers" [page 25] for information on the various Excel 10 FCU Controller parameters and on Excel 10 FCU Controller point mapping.)

# **Step 2. Determine Other Bus Devices Required**

A max. of 62 nodes can communicate on a single LONWORKS segment. If more nodes are required, a router is necessary. Using a router allows up to 125 nodes, divided between two LONWORKS segments. The router accounts for two of these nodes (one node on each side of the router). Table 9 summarizes the LONWORKS segment configuration rules.

## **Table 9. LonWorks configuration rules and number of device nodes**

![](_page_18_Picture_384.jpeg)

The max. length of an FTT LONWORKS segment is 4600 ft (1400 m) for a daisy chain configuration or 1650 ft (500 m) total wire length and (400 m) node-to-node for any other type of configuration.

If longer runs are required, add a router in order to partition the system into two segments.

In addition, all LONWORKS segments require the installation of a Bus Termination Module. For an FTT LONWORKS segment, one or two Termination Modules may be required depending upon the bus configuration. See section "Step 3. Lay Out Communications and Power Wiring" (page 18) and the LONWORKS Termination Module subsection in section "Step 4. Prepare Wiring Diagrams" (page 19) for more details.

**NOTE:** In the case of FTT LONWORKS segments, the distance from each transceiver to all other transceivers and to the termination must not exceed the max. node-to-node distance. If multiple paths exist, the longest one should be used for the calculation.

## **Step 3. Lay Out Communications and Power Wiring**

## **LONWORKS Layout**

The communications bus, LONWORKS, is a 78-kilobit serial link that uses transformer isolation and differential Manchester encoding. Wire the LONWORKS using wires with specifications set forth in Table 10. An FTT LONWORKS can be wired in daisy chain, star, loop or any combination thereof as long as the max. wire length requirements given in Step 2 are met.

**NOTE:** Due to the transformer isolation, the bus wiring does not have a polarity; that is, it is not important which of the two LONWORKS terminals are connected to each wire of the twisted pair.

LONWORKS networks can be configured in a variety of ways, but the rules listed in Table 9 always apply. Fig. 13 and Fig. 14 depict two typical daisy chain LONWORKS network layouts; one as a single bus segment that has 60 nodes or less, and one showing two segments. Fig. 15 shows examples of free topology bus layouts. The bus configuration is set up using the Network Manager tool.

![](_page_19_Figure_6.jpeg)

**Fig. 13. LONWORKS wiring layout for one daisy-chain network segment** 

![](_page_19_Figure_8.jpeg)

**Fig. 14. LONWORKS wiring layout for two daisy-chain network segments** 

![](_page_20_Figure_1.jpeg)

### **Fig. 15. Free topology LONWORKS layout examples**

**NOTE:** See section "LONWORKS Termination" on page 23 for additional details.

### *IMPORTANT*

*Notes on Communications Wiring:* 

- *All field wiring must conform to local codes and ordinances.*
- *Do not use different wire types or gauges on the same LONWORKS segment. The step change in line impedance characteristics would cause unpredictable reflections on the LONWORKS network. When using different types is unavoidable, use a Q7751A Router at the junction.*
- *Do not use shielded cable for LONWORKS wiring runs. The higher capacitance of the shielded cable will cause degradation of communications throughput. In noisy (high EMI) environments, avoid wire runs parallel to noisy power cables, or lines containing lighting dimmer switches, and keep at least 3 in. (76 mm) of separation between noisy lines and the LONWORKS cable.*
- *Make sure that neither of the LONWORKS wires is grounded.*

## **Power Wiring**

## *IMPORTANT*

*Notes on Power Wiring:* 

- *All field wiring must conform to local codes and ordinances.*
- *See Table 10 for permitted wire sizes.*
- *To minimize EMI noise, do not run Triac and/or relay output wires in the same conduit as the input wires or the LONWORKS communications loop.*
- *To comply with CE requirements, in the case of devices having a voltage range of 50 to 1000 Vac or 75 and 1500 Vdc which are not provided with a supply cord and a plug or with other means for disconnection from the supply having a contact separation of at least 3 mm in all poles, the means for disconnection must be incorporated in the fixed wiring.*

## **Step 4. Prepare Wiring Diagrams**

## **General Considerations**

The purpose of this step is to assist the application engineer in developing job drawings to meet job specifications.

**NOTE:** For field wiring, when two or more wires are to be attached to the same connector block terminal, be sure to twist them together. Deviation from this rule can result in improper electrical contact.

Table 10 lists wiring types, sizes, and length restrictions for Excel 10 FCU Controller products.

| wire<br>function                          | recommended<br>min. wire size<br>AWG $(mm^2)$                                                                         | construction                                                                                                    | specification<br><b>or</b><br>requirement                  | vendor wire type                                                                                           | max. length ft (m)                                                                         |
|-------------------------------------------|----------------------------------------------------------------------------------------------------|----------------------------------------------------------------------------------------------------|------------------------------------------------------------|----------------------------------------------------------------------------------------------------|--------------------------------------------------------------------------------------------|
| <b>LONWORKS</b><br>(plenum)               | 14 to 20 AWG<br>$(2.0 \text{ to } 0.5 \text{ mm}^2)$                                                                  | twisted pair solid<br>conductor, non-shielded.                                                                                        | Level IV 140°F<br>$(60^{\circ}C)$ rating                   | Honeywell (US)<br>AK3791 (one twisted pair)<br>AK3792 (two twisted pairs)<br>(Europe: Belden<br>9H2201504) | See Step 2                                                                                 |
| <b>LONWORKS</b><br>(non-<br>plenum)*      | 14 to 20 AWG<br>$(2.0 \text{ to } 0.5 \text{ mm}^2)$                                                                  | twisted pair solid<br>conductor, non-shielded.                                                                                        | Level IV 140°F<br>$(60^{\circ}C)$ rating                   | Honeywell (US)<br>AK3781 (one twisted pair)<br>AK3782 (two twisted pairs)<br>(Europe: Belden<br>9D220150)  | See Step 2                                                                                 |
| input<br>wiring,<br>sensors,<br>contacts  | 14 to 20 AWG<br>$(2.0 \text{ to } 0.5 \text{ mm}^2)$                                                                  | multi-conductor (usually<br>five-wire cable bundle); for<br>runs >100 ft (30 m),<br>twisted pair or shielded<br>cable is recommended. | 140°F (60°C)<br>rating                                     | Standard thermostat wire                                                                                   | 82.5 ft (25 m)                                                                             |
| output<br>wiring,<br>actuators,<br>relays | 14 to 20 AWG<br>$(2.0 \text{ to } 0.5 \text{ mm}^2)$<br>20 AWG (0.5 mm <sup>2</sup> )<br>acceptable for<br>short runs | any pair non-shielded (use<br>heavier wire for longer<br>runs).                                                                       | NEC Class 2<br>$140^{\circ}$ F (60 $^{\circ}$ C)<br>rating | Honeywell (US)<br>AK3702 (18 AWG)<br>AK3712 (16 AWG)<br>AK3754 (14 AWG)<br>or equivalent                   | 200 ft (60 m)                                                                              |
| power<br>wiring                           | 14 to 20 AWG<br>$(2.0 \text{ to } 0.5 \text{ mm}^2)$                                                                  | any pair non-shielded (use<br>heavier wire for longer<br>runs).                                                                       | NEC Class 2<br>140°F (60°C)<br>rating                      | Honeywell (US)<br>AK3754 (14 AWG)<br>(twisted pair)<br>AK3909 (14 AWG) single<br>conductor or equivalent   | Limited by line loss<br>effects on power<br>consumption.<br>(See Line Loss<br>subsection.) |

**Table 10. Field wiring reference table (US part numbers shown)** 

**NOTE:** PVC wire must not be used where prohibited by local fire regulations.

## **Terminal Block Assignment and Wiring Example for the W7752 Controller**

Table 11 illustrates terminal block assignments and wiring for an example Excel 10 W7752 FCU Controller installation. Table 12 lists wiring information for all possible actuator types.

### **Table 11. W7752 Controller: Overview of terminals and functions (by model)**

![](_page_22_Picture_372.jpeg)

Using Honeywell's LNS plug-in, you can configure the controller's triac outputs and relay outputs for a variety of different functions. E.g. the triac outputs can be configured for connection to either a floating drive or to a thermal actuator. Once the outputs have been configured, the corresponding devices can be directly connected to them.

### **Table 12. Output assignments of Excel 10 W7752 FCU Controller for various actuator types**

![](_page_22_Picture_373.jpeg)

## **Terminal Block Assignment and Wiring Example for the W7754 Controller**

Table 13 lists the terminals and their functions of the Excel 10 W7754 FCU Controller. Table 14 lists wiring information for all possible actuator types.

![](_page_23_Picture_338.jpeg)

![](_page_23_Picture_339.jpeg)

Additionally, the W7754K1001 features an extra socket (located to the left of the terminal blocks) containing a digital output suitable for attachment to a solid-state relay employed for low-voltage PWM control in high-current electrical reheat applications.

Using Honeywell's LNS plug-in, you can configure the controller's triac outputs and relay outputs for a variety of different functions. E.g. the triac outputs can be configured for connection to either a floating drive or to a thermal actuator. Once the outputs have been configured, the corresponding devices can be directly connected to them.

|             |       |                                       | OUT <sub>1</sub> | OUT <sub>2</sub>         |            |  |
|-------------|-------|---------------------------------------|------------------|--------------------------|------------|--|
| output type | stage | 19                                    | 20               | 21                       | 22         |  |
| floating    | $- -$ | close                                 | open             | close                    | open       |  |
| 1-stage     |       | --                                    | <b>OFF</b>       | --                       | <b>OFF</b> |  |
|             |       | --                                    | <b>ON</b>        | $-\!$ $\!-$              | <b>ON</b>  |  |
| 2-stage     |       | <b>OFF</b>                            | <b>OFF</b>       | <b>OFF</b>               | <b>OFF</b> |  |
|             |       | <b>OFF</b>                            | <b>ON</b>        | <b>OFF</b>               | <b>ON</b>  |  |
|             | ⌒     | <b>ON</b>                             | <b>OFF</b>       | ON                       | <b>OFF</b> |  |
|             |       | <b>OFF</b>                            | <b>OFF</b>       | <b>OFF</b>               | <b>OFF</b> |  |
| 3-stage     |       | <b>OFF</b>                            | <b>ON</b>        | <b>OFF</b>               | <b>ON</b>  |  |
|             | ◠     | <b>ON</b>                             | <b>OFF</b>       | ON                       | <b>OFF</b> |  |
|             | 3     | <b>ON</b>                             | <b>ON</b>        | ON                       | <b>ON</b>  |  |
| <b>PWM</b>  | $- -$ | $\hspace{0.05cm}$ – $\hspace{0.05cm}$ | <b>PWM</b>       | $\overline{\phantom{m}}$ | <b>PWM</b> |  |
| thermal     | --    | $- -$                                 | ON/OFF           | --                       | ON/OFF     |  |

**Table 14. Output assignments of Excel 10 W7754 FCU Controller for various actuator types** 

## **LONWORKS Termination**

One or two LONWORKS terminations are required, depending on the given LonWorks bus layout.

Double termination is required only when the network is a daisy-chain configuration and the total wire length is greater than 1640 ft (500 m). The max. lengths described in Step 2 must be adhered to for either a daisy chain or free topology LONWORKS layout. See Fig. 17 for connection details for a doubly terminated bus. See Fig. 18 for connection details for a singly terminated bus.

Two different LONWORKS termination modules are available:<br>• LONWORKS termination module, order no.: 209541B

- LONWORKS termination module, order no.:
- LONWORKS connection / termination module (mountable<br>on DIN rails and in fuse boxes), order no.: **XAL-Term** on DIN rails and in fuse boxes), order no.:

![](_page_24_Figure_9.jpeg)

**Fig. 16. LONWORKS connection and termination module** 

**NOTE:** The Q7750A Zone Manager has an internal termination circuit, although jumpers are required at the terminal block to connect it. See form number 95- 7509 for details.

![](_page_24_Figure_12.jpeg)

**FIGUON** YELLOW **Fig. 17. Termination Module connections for a doublyterminated FTT network** 

![](_page_24_Figure_14.jpeg)

**Fig. 18. Termination Module connections for a singlyterminated FTT network** 

# **Step 5. Order Equipment**

After compiling a bill of materials through completion of the previous application steps, refer to Table 15 for ordering information. Contact Honeywell for information about controllers and Excel 10 wall modules with no logo.

![](_page_25_Picture_253.jpeg)

![](_page_25_Picture_254.jpeg)

# **Step 6. Configure Controllers**

## **General**

This section will provide details on the configuration options for Excel 10 FCU Controllers. See Appendix C for reference information.

## **Using Plug-Ins**

The configuration process is primarily performed in a series of screens seen as file tabs under the menu option **Application Selection** and is easily followed using the tables included in this section. There are 9 file tabs:

- 1. Output
- 2. Input
- 3. Equipment Control
- 4. Fan
- 5. Switching Levels
- 6. Zone Options 7. Miscellaneous
- 8. PID
- 9. Wiring (information only, no configuring).

The specific parameters to be configured in each of these four categories are tabulated in the following subsections. For a complete list of all Excel 10 FCU Controller NV's, see Appendix C.

## **Output**

The available options for output configurations with the default values shown are listed in Table 16. See section "Configurations" on page 12 for more information about parameters.

![](_page_27_Picture_250.jpeg)

### **Table 16. FCU Controller output configuration options and default configurations**

**Notes:** 

1. The output mode settings apply only to a 4-pipe system. In a 2-pipe system, output 1 will always operate in the changeover mode.

2. The floating-mid option is for changeover applications, only, and uses only one of the two outputs.

3. The operation of the triacs based upon the output type is given in Table 12 on page 21 and in Table 14 on page 23.

4. W7754K1001 is equipped with a low-voltage digital output suitable for connection to a solid-state relay employed for lowvoltage PWM control in high-current electric reheat applications; this digital output is activated if output 1 type is set to either "PWM" or "thermal".

## **Input**

The available options for input configurations with the default values shown are listed in Table 17. See sections "Control Provided" and "Configurations" above for more information on parameters.

| function                                             | configuration options                                                                                                    | default                                   |
|------------------------------------------------------|----------------------------------------------------------------------------------------------------|-------------------------------------------|
| space temperature sensor                             | no sensor<br>sensor                                                                                                    | sensor                                    |
|                                                      | none - bypass button is disabled.                                                                                                    |                                           |
| bypass button                                        | bypass unoccupied - bypass button overrides current mode to occupied<br>for configurable bypass time for button press of 1.1 to 4 seconds (single<br>press with T7560) or permanently overrides to unoccupied for button<br>press of 4.1 to 7 seconds (more than 5 seconds with T7560). | bypass unoccupied                         |
|                                                      | bypass - bypass button only overrides current mode to occupied and to<br>cancel the override again.                                                                                                    |                                           |
|                                                      | LED override - shows override from bypass button or from network.                                                                                                    |                                           |
| LED/LCD                                              | LED occupancy - shows effective occupancy mode.                                                                                                    | <b>LED</b> override                       |
|                                                      | LCD display - only used with T7560 Wall Modules; occupancy mode is<br>represented by different symbols.                                                                                                    |                                           |
| fan speed switch<br>(or respective T7560<br>setting) | no switch<br>3-position switch<br>4-position switch<br>5-position switch                                                                                                    | 5-position switch                         |
| setpoint knob                                        | no knob<br>relative<br>absolute middle                                                                                                    | relative                                  |
|                                                      | limit for setpoint knob in either degrees F (absolute setpoint, 53.6 to 86<br>°F) or DDF (relative setpoint, -9 to 9 DDF)                                                                                                    | -9 DDF (53.6 °F for<br>absolute setpoint) |
| min. limit setpoint pot                              | (limit for setpoint knob in either degrees C (absolute setpoint, 12 to<br>$30^{\circ}$ C) or K (relative setpoint, -5 to 5 K))                                                                                                    | (-5 K (12 °C for<br>absolute setpoint))   |
|                                                      | limit for setpoint knob in either degrees F (absolute setpoint, 53.6 to 86<br>°F) or DDF (relative setpoint, -9 to 9 DDF)                                                                                                    | 9 DDF (86 °F for<br>absolute setpoint)    |
| max. limit septoint pot                              | (limit for setpoint knob in either degrees C (absolute setpoint, 12 to 30<br>°C) or K (relative setpoint, -5 to 5 K))                                                                                                    | (5 K (30 °C for<br>absolute setpoint))    |
| digital input                                        | not used<br>window closed<br>occupied sensor<br>cool changeover<br>window open<br>unoccupied sensor<br>heat changeover<br>movement<br>no movement                                                                                                    | not used                                  |

**Table 17. FCU Controller input configuration options** 

**Notes:** 

1. The temperature sensor option **no sensor** requires that either the FCU Controller be configured as a slave unit receiving heating and cooling control levels from the master unit via the network, or that it receive temperature information over the network from another device.

2. The digital input option to be selected is the condition in which the input will be high (switch contact closed).

3. Furthermore, all W7754 controllers are equipped with an additional digital output which is permanently assigned to the function window contact. This digital input is not visible in the configuration with the plug-in. This digital input can be enabled / disabled using the right DIP switch located on the top of the controller

## **Equipment Control**

The available options for equipment control configurations with the default values shown are listed in the following table. See section "Configurations" on page 12 for more information about parameters.

![](_page_29_Picture_180.jpeg)

![](_page_29_Picture_181.jpeg)

Notes:

1. Valve action settings apply to floating, PWM, or thermal types.

2. Settings apply to both actuators if both are PWM.

## **Fan**

Available options for fan control are listed in the following table. See section "Configurations" on page 12 for more information about parameters.

![](_page_29_Picture_182.jpeg)

![](_page_29_Picture_183.jpeg)

Notes:

1. Fan run time options apply to all fan speeds.

## **Switching Levels**

See section "Configurations" on page 12 for more information about parameters.

![](_page_30_Picture_167.jpeg)

![](_page_30_Picture_168.jpeg)

Notes:

 1. Stage switching levels and hysteresis are used for fan control as well as multi-stage heating/cooling outputs control.

## **Zone Options**

The Zone configuration options are listed in the following table. See section "Configurations" on page 12 for more information about parameters.

![](_page_30_Picture_169.jpeg)

### **Table 21. FCU Controller zone configuration options**

Notes:

1. Ensure that unoccupied heating<occupied heating<occupied cooling<unoccupied cooling and standby heating<standby cooling.

## **Miscellaneous**

The options available in the Miscellaneous tab are listed in the following table. See section "Configurations" on page 12 for more information about parameters.

![](_page_30_Picture_170.jpeg)

![](_page_30_Picture_171.jpeg)

## **PID**

The options for configuring PID parameters with defaults are shown in the following table. See section "Configurations" on page 12 for more information about parameters.

![](_page_31_Picture_280.jpeg)

Notes:

1. Prior to version 1.0.3, the minimum proportional gain was 7.2 DDF (4 K) for all control algorithms.

## **Commissioning**

Commissioning is the process of writing the LONWORKS® addresses, the binding information and the configuration to the Excel 10 Controller. Any LNS tool can be used to perform these activities, as described in Appendix B.

## **ID Number**

Each Excel 10 FCU Controller is shipped with an internal Identification Number from the factory called the Neuron ID<sup>®</sup>. The ID number can either be manually entered or it can be received from the network. Pressing the bypass push-button on the Excel 10 wall module for an FCU Controller when it is in Service Mode causes it to broadcast a service message containing its Neuron ID number. This ID number is on a removable sticker on the controller housing and can be typed in manually.

# **Step 7. Troubleshooting**

## **Troubleshooting Excel 10 FCU Controllers and Wall Modules**

In addition to the following information, refer to the various Checkout and Test manuals for these products. See Applicable Literature section for form numbers.

## **Alarms**

When an Excel 10 FCU Controller has an alarm condition, it reports it to the central node on the LonWorks network via the variable nvoAlarm. See Table 24. The information contained in nvoAlarm is:

- Subnet Number: The LonWorks subnet that contains the Excel 10 FCU Controller node that has the alarm condition.
- Node Number: The Excel 10 FCU Controller node that has the alarm condition.
- Alarm Type: The specific alarm being issued and return to normal. An Excel 10 FCU Controller can provide the alarm types listed in Table 24.

All current alarms are contained in a variable called nvoAlarmStatus which is composed of three bytes (nvoAlarmStatus.alarm bit[n] with  $n = 0$  through 2) with a bit corresponding to each of the alarms listed in Table 24. The coding is ordered in that the least significant bit of nvoAlarmStatus.alarm\_bit[0] corresponding to alarm type 1, the most significant bit corresponding to alarm type 8, the least significant bit of nvoAlarmStatus.alarm\_bit[1] corresponding to alarm type 9, and so on. Even alarms that are suppressed in nvoAlarm (see below) are contained in nvoAlarmStatus.

Also, the Excel 10 FCU Controller variables, nvoAlarmLog.type[n], where n is 0 through 4, that store the last five alarms to occur in the controller, are available. Certain alarm conditions are suppressed conditionally as follows:

If an input network variable with failure detect is bound to the same node as nvoAlarm, then nvoAlarm and nvoAlarmLog do not report the related FCU Controller variable receive failure error and its associated return to normal. Suppression only occurs when the nvoAlarm is bound to only one node using LonWorks subnet/node addressing and only after the input variable has actually received a network variable from the node since the latest application restart (or power-up condition

![](_page_32_Picture_157.jpeg)

## **Table 24. Excel 10 FCU Controller alarms.**

## **Broadcasting the Service Message**

The Service Message allows a device on the LonWorks network to be positively identified. The Service Message contains the controller Neuron ID number and, therefore, can be used to confirm the physical location of a particular Excel 10 FCU Controller in a building.

When an *Assign Neuron ID* command is issued from the LNS tool, the node goes into the SERVICE\_MESSAGE mode for one minute. In the SERVICE\_MESSAGE mode, pressing the occupancy override button on the remote Excel 10 wall module causes the Service Message to be broadcast on the network. All other functions are normal in the SERVICE\_MESSAGE mode. If an FCU Controller does not have a bypass button connected, it can still broadcast the Service Message on the network by temporarily shorting the controller Fan Speed/Bypass input terminal to the AGND terminal on the controller (terminals 5 and 7) with the controller in SERVICE\_MESSAGE mode.

## **Manual Mode**

The FCU Controller can be put into a manual mode which allows manual setting of outputs for system checkout. The variable nviManualMode must be set to Mode\_Manual using the LNS tool. Triac outputs can be set to any combination of ON/OFF or can be set to a test position based upon the configured valve runtime/cycle time. The fan relays and reheat relay (W7752D, F and W7754P1000, only) can also be commanded ON/OFF in any combination. The override LED can be commanded ON/OFF in this mode also.

# **APPENDIX A: USING AN LNS TOOL TO COMMISSION A FAN COIL UNIT**

## **Temperature Sensor Calibration**

The temperature sensor in the Excel 10 wall modules can be calibrated to correct for sensor inaccuracies, wire resistance, etc. This allows the Excel 10 FCU Controller to sense the space temperature with a high degree of accuracy.

## **Procedure**

Select the controller being worked on with the LNS tool.

From within the LNS tool, with the desired project loaded and the SLTA (Q7752A) connected to the LonWorks network, perform the following procedure:

- **1.** Select a controller symbol from a network diagram.
- **2.** Click on **Calibrate** from the **Controller** menu. Once the LNS tool logs on to the controller, the **Room Temperature Calibration** dialog box appears.
- **3.** The box displays the **Current Value** of the sensor and the current **Offset**; it also contains a field for entering

the actual **Measured Value**. When a value is typed in and **Calibrate** is clicked, the offset value is automatically calculated, displayed, and written to the Excel 10 FCU Controller.

![](_page_34_Picture_117.jpeg)

## **Fig. 19. Calibration dialog box**

**4.** Click on **Close** after completing adjustments.

# **APPENDIX B: CONFIGURING FOR MASTER/SLAVE OPERATION**

More than one Excel 10 FCU Controller may be used to control the temperature of a room. In this situation one controller must be identified as the master unit which will perform the temperature control algorithm. The other FCU Controllers in the room are designated as slave units, and their control algorithms are disabled. The slave units receive heating, cooling, and fan output information from the master controller via network variables sent across the LonWorks network. There can be a maximum of one wall module active in the room, and it must be wired directly to the master controller. If a slave controller has a wall module connected to it, the wall module will be ignored.

Configuration of the master controller is the same as for any controller operating alone in a room. Configuration of the slave controllers must follow the rules described in this section. The following sections correspond to the screens in the LNS tool used for configuring Excel 10 FCU Controllers. An additional section discusses binding of network variables to support master/slave configurations.

# **Output Configuration Options**

Slave devices must have their outputs configured identically with the master controller. The same system type and actuator types must be used. Valve run-times, cycle times, and PWM zero and full position configuration options must be the same as well. If the master controller has a reheat output, the slave units must have one; and both must be configured the same. Fan control in the slave units is via network command from the master unit.

## **IMPORTANT**

*The fan minimum on-time must be configured to zero in the slave controllers so that the fans in both master and slave units switch ON at the same time.* 

# **Input Configuration Options**

Slave controllers may have wall modules connected to them, but they must be deactivated while the controllers are operating as slave units. They must be configured for **no temperature sensor** and **no fan speed switch**. The digital input may be used on the slave units for window open/closed or air flow (fan fail) detection and must be configured as such. In the case of window sensing, the window status network variable must be mapped to the master controller as the slave controller does not execute the control algorithm.

# **Equipment Control Options**

Valve action and fan interlock settings must be the same as for the master controller. Output staging hysteresis, minimum stage OFF times, and reheat switching and hysteresis should be the same as in the master controller.

If a fan is used in the slave units, all fan control settings must be the same as in the master controller.

All heating and cooling stage switching levels should be identical to those of the master controller.

# **Zone Control Options**

All zone temperature control options including PID settings and miscellaneous settings are used only by the master controller and are ignored in the slave units.

# **Network Variable Binding**

In a master/slave configuration, the control algorithm is executed in the master controller only. Heating and cooling output as calculated by the control algorithm is then sent via the network to the slave controllers. The master controller output variables nvoHeatOutput and nvoCoolOutput must be bound to the slave input variables nviManHeat and nviManCool respectively.

For a master/slave system using heat/cool changeover, the master controller output variable must be bound to the slave controllers' input NV nviApplicMode unless a changeover contact is connected to the slave devices. The binding of these two NVs is also required in applications where heat/cool energy is not always available.

The T7780 wall module must be connected to the master controller. The master controller output variable nvoFanSpeed must be bound to the slave controllers' input variable nviFanSpeedCmd

### *IMPORTANT*

*The OFF position of the fan speed switch on the wall module turns OFF heating and cooling control functions as well as the fan, so the network variable binding described above for fan speed must still be performed as described.* 

For applications with reheat, the master controller output variable nvoReheat must be bound to the slaves' input variable nviReheatRelay.

# **APPENDIX C: LON INTERFACE**

The tables are divided as follows:

**Table C2**—Configuration variables

**Table C3**—Input variables

**Table C4**—Output variables

**Table C5**—Unused variables

Download from Www.Somanuals.com. All Manuals Search And Download.

| NV name        | field name       | engineering units:<br>English (metric) or states<br>plus range | digital<br>state<br><b>or</b><br>value | default          | comments                                                                                                    |
|----------------|------------------|----------------------------------------------------------------|----------------------------------------|------------------|----------------------------------------------------------------------------------------------------|
| nciApplVer     | application type | <b>UBYTE, 0 to 255</b>                                         |                                        | 0                | This configuration variable specifies the current application number of<br>the Excel 10 application.                                                                                                    |
| nciApplVer     | version no       | <b>UBYTE, 0 to 255</b>                                         |                                        | $\Omega$         | This configuration variable specifies the version number of the Excel<br>10 application.                                                                                                    |
| nciApplVer     | time[0]          | <b>UBYTE, 0 to 255</b>                                         |                                        | $\Omega$         | The time stamp of the last change to the Excel 10 application con-<br>figuration. Time meets the ANSI C time stamp requirement specifying<br>the number of seconds elapsed since midnight (0:00:00), January 1,<br>1970. It is represented in the Intel Format and is four bytes in length.                                            |
| nciApplVer     | time[1]          | <b>UBYTE, 0 to 255</b>                                         |                                        | 0                | See above.                                                                                                    |
| nciApplVer     | time[2]          | <b>UBYTE, 0 to 255</b>                                         |                                        | 0                | See above.                                                                                                    |
| nciApplVer     | time[3]          | <b>UBYTE, 0 to 255</b>                                         |                                        | 0                | See above.                                                                                                    |
| nciDeviceName  | ch[0-17]         | <b>UBYTE, 0 to 255</b>                                         |                                        | $\mathbf{0}$     | This configuration variable specifies the name of each device. This is<br>an ASCII string with the a size of 18 characters. A name with all NULLs<br>means that the device has not been configured.                                                                                                    |
| nciLocation    |                  | SNVT_str_asc                                                   |                                        | 0x00             | This configuration variable is used to provide more descriptive physical<br>loacation information than can be provided by the Neuron chip's 6 byte<br>location string.                                                                                                    |
| nciMaxSendTime |                  | SNVT temp p<br>$0$ to 6553 seconds                             |                                        | 0 s from factory | This configuration variable specifies the maximum time that expires<br>before the node object automatically transmits nvoStatus. This pro-<br>vides a heartbeat output that can be used by the destination objects to<br>ensure that the node is still healthy. The heartbeat output may be<br>disabled by setting nciMaxSendTime = 0. |

**Table C2. Configuration Variables for Excel 10 FCU Controllers**

| NV name          | field name    | engineering units:<br>English (metric) or states<br>plus range | digital<br>state<br>or<br>value | default          | comments                                                                                                    |
|------------------|---------------|----------------------------------------------------------------|---------------------------------|------------------|----------------------------------------------------------------------------------------------------|
| nciRcvHrtBt      |               | SNVT_time_sec<br>0 to 6553 seconds<br>$0 = Disabled$           |                                 | 0 s from factory | This configuration variable specifies the maximum time that elapses<br>after the last update to<br>• nviApplicMode<br>nviDIcShed<br>nviManCool<br>nviManHeat<br>nviSensorOcc<br>nviSetPtOffset<br>$\bullet$<br>nviSpaceTemp<br>nviTodEvent<br>$\bullet$<br>• nviWindow<br>before these NV inputs adopt their default values. Setting nciRcvHrtBt<br>= 0 means, that the assigned NV input does not wait for an periodic<br>update, and that it will never revert to any default when not receiving an<br>update. If nviSpaceTemp and nviApplicMode are not received at<br>regular intervals that are less than the heartbeat time, the controller will<br>assume that there is a communication failure and revert to the<br>"occupied" mode. |
| nciSndHrtBt      |               | SNVT_time_sec<br>0 to 6553 seconds<br>$0 = Disabled$           |                                 | 0 s from factory | This configuration variable specifies the maximum time that expires<br>before the object automatically transmits the current value of<br>nvoActiveSetPt<br>nvoAlarm<br>$\bullet$<br>nvoApplicMode<br>$\bullet$<br>nvoCoolOutput<br>nvoFanSpeed<br>$\bullet$<br>nvoFcuStatus<br>$\bullet$<br>nvoHeatOutpu<br>nvoReheatt<br>$\bullet$<br>nvoSensorOcc<br>$\bullet$<br>nvoSpaceTemp<br>nvoTerminalLoad<br>$\bullet$<br>nvoUnitStatus<br>nvoWindow<br>$\bullet$<br>This provides a heartbeat output that can be used by the destination<br>objects to ensure that the node is still healthy. The heartbeat output<br>may be disabled by setting nciSndHrtBt = 0.                                                                                 |
| nciCntrlSettings | fan_auto_mode | <b>CONTINUOUS</b><br>AUTO_MODE                                 | 0<br>1                          | AUTO_MODE        | This configuration variable specifies the fan operation during the<br>"occupied" mode. CONTINUOUS will cause the fan to run even in the<br>zero energy band.                                                                                                    |

**Table C2. Configuration Variables for Excel 10 FCU Controllers**

| NV name          | field name            | engineering units:<br>English (metric) or states<br>plus range | digital<br>state<br>or<br>value | default     | comments                                                                                                    |
|------------------|-----------------------|----------------------------------------------------------------|---------------------------------|-------------|----------------------------------------------------------------------------------------------------|
| nciCntrlSettings | fan_run_up_time       | SNVT_time_sec<br>0 to 600 seconds                              | 0                               | $\mathbf 0$ | This configuration variable specifies the time the fan runs before the<br>outputs are switched ON. It is typically used for electric heat outputs<br>with fan interlock (see nciFcuConfig.fan_interlock_0 and _1). The<br>interlock must be set.                                                                                               |
| nciCntrlSettings | fan_overrun_time      | SNVT_time_sec<br>0 to 600 seconds                              | $\Omega$                        | $\Omega$    | This configuration variable specifies the time the fan still runs after the<br>control algorithm has turned OFF the cooling/heating outputs. It is<br>typically used for electric heat with fan interlock (see<br>nciFcuConfig.fan_interlock_0 and _1). The interlock must be set. In<br>case of smoke purge the overrun-time will be ignored. |
| nciCntrlSettings | switch_level_cool[0]  | SNVT_lev_percent<br>0 to $100\%$ , $0 =$ Disable               |                                 | 5%          | This is the switching level to turn ON stage 1 of the cooling equipment<br>(if configured as multistage).                                                                                                    |
| nciCntrlSettings | switch level cool[1]  | SNVT_lev_percent<br>0 to $100\%$ . $0 =$ Disable               |                                 | 50%         | This is the switching level to turn ON stage 2 of the cooling equipment<br>(if configured as multistage).                                                                                                    |
| nciCntrlSettings | switch level cool[2]  | SNVT_lev_percent<br>0 to $100\%$ , $0 =$ Disable               |                                 | 75%         | This is the switching level to turn ON stage 3 of the cooling equipment<br>(if configured as multistage).                                                                                                    |
| nciCntrlSettings | switch_level_heat[0]  | SNVT lev percent<br>0 to $100\%$ , $0 =$ Disable               |                                 | 5%          | This is the switching level to turn ON stage 1 of the heating equipment<br>(if configured as multistage).                                                                                                    |
| nciCntrlSettings | switch_level_heat[1]  | SNVT_lev_percent<br>0 to 100%, $0 = Disable$                   |                                 | 50%         | This is the switching level to turn ON stage 2 of the heating equipment<br>(if configured as multistage).                                                                                                    |
| nciCntrlSettings | switch_level_heat[2]  | SNVT_lev_percent<br>0 to $100\%$ , $0 =$ Disable               |                                 | 75%         | This is the switching level to turn ON stage 3 of the heating equipment<br>(if configured as multistage).                                                                                                    |
| nciCntrlSettings | staging_hysteresis[0] | SNVT_lev_percent<br>0 to 100%                                  |                                 | 10%         | This configuration variable applies only to cool outputs configured as<br>multistage outputs and specifies the hysteresis between switching the<br>cool stages ON and OFF.                                                                                                    |
| nciCntrlSettings | staging_hysteresis[1] | SNVT_lev_percent<br>0 to 100%                                  |                                 | 10%         | This configuration variable applies only to heat outputs configured as<br>multistage outputs and specifies the hysteresis between switching the<br>heat stages ON and OFF.                                                                                                    |
| nciCntrlSettings | reheat_switch_level   | SNVT_lev_percent<br>0 to 100%                                  |                                 | 100%        | This configuration variable specifies the switch-over control output level<br>for the reheat output.                                                                                                    |

**Table C2. Configuration Variables for Excel 10 FCU Controllers**

| NV name          | field name                      | engineering units:<br>English (metric) or states<br>plus range                      | digital<br>state<br>or<br>value | default                | comments                                                                                                    |
|------------------|---------------------------------|-------------------------------------------------------------------------------------|---------------------------------|------------------------|----------------------------------------------------------------------------------------------------|
| nciCntrlSettings | reheat_hysteresis               | SNVT_lev_percent<br>0 to 100%                                                       |                                 | 5%                     | This configuration variable specifies the hysteresis between switching<br>the reheat output ON and OFF.                                                                                                    |
| nciCntrlSettings | fan min on time                 | SNVT_time_sec<br>0 to 1200 seconds                                                  |                                 | 0                      | This configuration variable specifies the minimum time the fan has to<br>run when commanded ON by the control algorithm. This time will be<br>ignored in case of smoke purge. The min_on_time starts as soon as<br>the fan is switched on.                                      |
| nciCntrlSettings | fan min off time                | SNVT time sec<br>0 to 1200 seconds                                                  |                                 | $\Omega$               | This configuration variable specifies the minimum time the fan has to<br>remain OFF when commanded OFF by the control algorithm. This time<br>will be ignored in case of smoke purge. The min_on_time starts as<br>soon as the fan is switched OFF.                             |
| nciEnergyManag   | si dlc setpt bump               | SNVT temp p<br>0 to 18 DDF (0 to 10 K)                                              |                                 | 3.6 DDF (2 K)          | This configuration variable is used to shift the temperature setpoint<br>during demand limit control load shedding. When nviDIcShed is<br>different from zero, the current occupancy setpoint will be decreased<br>by this value for heating and increased for cooling.         |
| nciEnergyManag   | si optstart grad <sup>[0]</sup> | SNVT temp p<br>-36 to 0 DDF/hr (-20 to 0<br>K/hr)                                   |                                 | 0 DDF/hr (0 K/hr)      | This configuration variable specifies the cooling gradient used by the<br>optimum start function to calculate the optimum time for starting to<br>decrease the effective setpoint smoothly from the unoccupied or<br>standby cooling setpoint to the occupied cooling setpoint. |
| nciEnergyManag   | si optstart grad[1]             | SNVT_temp_p<br>0 to 36 DDF/hr (0 to 20 K/hr)                                        |                                 | 0 DDF/hr (0 K/hr)      | This configuration variable specifies the heating gradient used to<br>determine the optimum time to start increasing the current effective<br>setpoint smoothly to the occupied setpoint at the beginning of<br>scheduled occupancy.                                            |
| nciFcuConfig     | room temp sensor                | <b>BYTE</b><br>NO TEMP SENSOR<br>NTC_NON_LINEARIZED                                 | 0<br>2                          | NTC NON LINEARIZE<br>D | This configuration variable specifies whether a direct wired room<br>temperature sensor is connected to the node or a room temperature<br>value from the network is used.                                                                                                    |
| nciFcuConfig     | fan_speed_switch                | <b>BYTE</b><br>NO SWITCH<br>THREE POSITION<br><b>FOUR POSITION</b><br>FIVE_POSITION | 0<br>1<br>$\overline{2}$<br>3   | FIVE_POSITION          | This configuration variable specifies the type of fan speed switch on<br>the wall module.                                                                                                    |

**Table C2. Configuration Variables for Excel 10 FCU Controllers**

![](_page_42_Picture_208.jpeg)

![](_page_42_Picture_209.jpeg)

| <b>NV</b> name | field name      | engineering units:<br>English (metric) or states<br>plus range                                                                 | digital<br>state<br>or<br>value              | default         | comments                                                                                                    |
|----------------|-----------------|----------------------------------------------------------------------------------------------------|----------------------------------------------|-----------------|----------------------------------------------------------------------------------------------------|
| nciFcuConfig   | output type[0]  | <b>BYTE</b><br><b>FLOATING</b><br>ONE_STAGE<br>TWO_STAGE<br>THREE_STAGE<br><b>PWM</b><br><b>THERMAL</b><br>FLOATING_MID        | 0<br>1<br>2<br>3<br>4<br>5<br>6              | <b>FLOATING</b> | This configuration variable specifies the output type to drive the<br>connected actuator for the output 1:<br>FLOATING/FLOATING_MID - This setting considers valve_reverse[]<br>and cycle_time[]. Synchronization is performed at every restart and at<br>least once per day.<br>ONE_STAGE - Triac 2 is not used.<br>TWO_STAGE/THREE_STAGE - Triac 1 and 2 used (triac 1 and 2 both<br>ON for stage 3). When configured as multistage, cycle_time and<br>min_stage_off_time are considered.<br>PWM/THERMAL - Triac 2 is not used. Triac 1 operates as a pulse-<br>width modulated output, and the cycle time must be specified in<br>cycle_time[]. For PWM outputs, PwmZeroPosn and PwmFullPosn must<br>also be specified. |
| nciFcuConfig   | output_type[1]  | <b>BYTE</b><br><b>FLOATING</b><br>ONE_STAGE<br><b>TWO STAGE</b><br>THREE_STAGE<br><b>PWM</b><br><b>THERMAL</b><br>FLOATING_MID | 0<br>1<br>$\overline{2}$<br>3<br>4<br>5<br>6 | <b>FLOATING</b> | This configuration variable specifies the output type to drive the<br>connected actuator for the output 2 (see above).                                                                                                    |
| nciFcuConfig   | valve_reverse_0 | Bit<br><b>DIRECT</b><br><b>REVERSE</b>                                                                                         | 0<br>1                                       | <b>DIRECT</b>   | This configuration variable applies to only those outputs that have been<br>configured as FLOATING, PWM, or THERMAL and specifies the<br>direct/reverse operation of output 1.                                                                                                    |
| nciFcuConfig   | valve_reverse_1 | Bit<br><b>DIRECT</b><br><b>REVERSE</b>                                                                                         | 0<br>1                                       | <b>DIRECT</b>   | This configuration variable applies only to those outputs that have been<br>configured as FLOATING, PWM, or THERMAL and specifies the<br>direct/reverse operation of output 2.                                                                                                    |
| nciFcuConfig   | fan_interlock_0 | Bit<br>NO.<br><b>YES</b>                                                                                                    | 0<br>1                                       | <b>NO</b>       | This configuration variable configures an interlock between fan and<br>output 1 to provide equipment protection for electric heat or<br>compressor. fan_interlock_0=1 enables interlock, which guarantees<br>output1 to be driven only when the fan is running.                                                                                                    |
| nciFcuConfig   | fan_interlock_1 | Bit<br><b>NO</b><br><b>YES</b>                                                                                                 | 0<br>1                                       | <b>NO</b>       | This configuration variable configures an interlock between fan and<br>output 2 to provide equipment protection for electric heat or<br>compressor. fan_interlock_1=1 enables interlock, which guarantees<br>output2 to be driven only when the fan is running.                                                                                                    |

**Table C2. Configuration Variables for Excel 10 FCU Controllers**

![](_page_44_Picture_208.jpeg)

![](_page_44_Picture_209.jpeg)

| NV name     | field name    | engineering units:<br>English (metric) or states<br>plus range                     | digital<br>state<br>or<br>value | default        | comments                                                                                                    |
|-------------|---------------|------------------------------------------------------------------------------------|---------------------------------|----------------|----------------------------------------------------------------------------------------------------|
| nciFcuGains | si_pid_Xp[1]  | SNVT_temp_p<br>2.25 to 180 DDF<br>$(1.25 \text{ to } 100 \text{ K})$ , 0 = Disable |                                 | 36 DDF (20 K)  | This configuration variable specifies the throttling range for use in the<br>proportional portion of the PID loop gain for the heating mode. The<br>minimum configurable value (not including 0 for disabling) is 3.6 DDF<br>(2 K) for PI or 2.25 DDF (1.25 K) for P control. For versions prior to<br>1.0.3, the minimum value is 7.2 DDF (4 K). |
| nciFcuGains | si_pid_Tn[0]  | SNVT_time_sec<br>10 to 3200 seconds<br>$0 = Disable$                               |                                 | 250 s          | This configuration variable specifies the integral time for use in the<br>integral portion of the PID loop gain for the cooling mode.                                                                                                    |
| nciFcuGains | si_pid_Tn[1]  | SNVT_time_sec<br>10 to 3200 seconds<br>$0 = Disable$                               |                                 | 250 s          | This configuration variable specifies the integral time for use in the<br>integral portion of the PID loop gain for the heating mode.                                                                                                    |
| nciFcuGains | si pid Tv[0]  | SNVT time sec<br>10 to 3200 seconds<br>$0 = Disable$                               |                                 | 0 <sub>s</sub> | This configuration variable specifies the derivative time for use in the<br>derivative portion of the PID loop gain for the cooling mode.                                                                                                    |
| nciFcuGains | si_pid_Tv[1]  | SNVT_time_sec<br>10 to 3200 seconds<br>$0 = Disable$                               |                                 | 0 <sub>s</sub> | This configuration variable specifies the derivative time for use in the<br>derivative portion of the PID loop gain for the heating mode.                                                                                                    |
| nciFcuGains | si_boost[0]   | SNVT temp p<br>0.9 to 18 DDF (0.5 to 10 K)<br>$0 = Disable$                        |                                 | 1.8 DDF (1 K)  | This configuration variable specifies the temperature range to be<br>added to the cooling setpoint, above which the cooling output is fully<br>open to allow a faster response. For thermal actuators it is the<br>hysteresis for thermal control algorithm.                                                                                      |
| nciFcuGains | si_boost[1]   | SNVT_temp_p<br>0.9 to 18 DDF (0.5 to 10 K)<br>$0 = Disable$                        |                                 | 1.8 DDF (1 K)  | This configuration variable specifies the temperature range to be<br>subtracted from the heating setpoint, below which the heating output is<br>fully open to allow a faster response. For thermal actuators it is the<br>hysteresis for thermal control algorithm.                                                                               |
| nciNumValve |               | SNVT count<br>TWO PIPE<br>FOUR_PIPE                                                | -1<br>$\overline{c}$            | FOUR_PIPE      | This configuration variable specifies a two-pipe system (one valve) or a<br>four-pipe system (two valves). If set to TWO_PIPE, only the output<br>terminals for output1 are used. If set to FOUR_PIPE, output1 and<br>output2 are defined by nciFcuConfig.output mode[].                                                                          |
| nciSetPnts  | occupied cool | SNVT temp p<br>50 to 95°F (10 to 35°C)                                             |                                 | 73.4°F (23°C)  | This is the default setpoint for the occupied cooling setpoint which is<br>used in case there is no locally wired setpoint knob or nviSetpoint has<br>not been bound. Where the ZEB for occupied is used, it is derived from<br>the difference between occupied_cool and occupied_heat.                                                           |

**Table C2. Configuration Variables for Excel 10 FCU Controllers**

![](_page_46_Picture_220.jpeg)

![](_page_46_Picture_221.jpeg)

| NV name    | field name         | engineering units:<br>English (metric) or states<br>plus range | digital<br>state<br><b>or</b><br>value | default                      | comments                                                                                                    |
|------------|--------------------|----------------------------------------------------------------|----------------------------------------|------------------------------|----------------------------------------------------------------------------------------------------|
| nciWallMod | use wall mod st pt | Bit<br><b>NO</b><br><b>YES</b>                                 | 0                                      | <b>YES</b>                   | This configuration variable specifies whether the setpoint used is from<br>the knob on the wall module connected to the controller or from the<br>network via nciTempSetPts. If set to NO, all setpoints to be used come<br>from the network via nciTempSetPts. If set to YES, an additional option<br>set pnt knob must be set to specify type of setpoint adjustment (see<br>below).                                                                                                    |
| nciWallMod | set pnt knob       | 2 Bits<br><b>OFFSET</b><br>ABSOLUTE MIDDLE                     | 0<br>2                                 | <b>OFFSET</b>                | This configuration variable specifies specifies the usage of the setpoint<br>knob on the wall module for the occupied setpoint. OFFSET specifies a<br>relative scale on the wall module where the setpoint is calculated by<br>adding the setpoint potentiometer value $(\pm 5 K)$ to the appropriate<br>value of nciTempSetPts. ABSOLUTE MIDDLE specifies an absolute<br>scale on the wall module. The setpoint knob directly determines the<br>center point of occupied cooling and heating setpoints. The respective<br>cooling and heating setpoint is determined by the setpoint knob<br>position adding or subtracting half of the user selectable ZEB defined<br>in nciSetPnts. <occ_mode>_cool or nciSetPnts.<occ_mode>_heat.<br/>This applies to <occ_mode> OCCUPIED and STANDBY.</occ_mode></occ_mode></occ_mode> |
| nciWallMod | override type      | 2 Bits<br>NO BUTTON<br>BYPASS_UNOCCUPIED<br><b>BYPASS</b>      | 0<br>1<br>$\overline{2}$               | <b>BYPASS UNOCCUPIE</b><br>D | This configuration variable specifies the behavior of the override<br>button. BYPASS_UNOCCUPIED allows overriding the current<br>occupancy mode to OCCUPIED for a configurable bypass time, or<br>causing a permanent override to UNOCCUPIED. BYPASS allows only<br>the temporary override to OCCUPIED and canceling it.                                                                                                    |
| nciWallMod | override_priority  | Bit<br>LAST_WINS<br>NETWORK WINS                               | 0                                      | LAST_WINS                    | This configuration variable specifies the priority of the local (wall<br>module push-button) or central (network interface) override. If<br>NETWORK WINS is set and the network sends value NUL, then the<br>override button is active.                                                                                                    |
| nciWallMod | display type       | Bit<br>LED OVERRIDE<br>LED OCCUPANCY<br><b>LCD DISPLAY</b>     | 0<br>$\overline{2}$                    | LED OVERRIDE                 | This configuration variable specifies the display of occupancy and/or<br>override. LED_OVERRIDE shows the override from the bypass button<br>or from the network. LED OCCUPANCY shows the effective<br>occupancy mode. LCD_DISPLAY is only used for T7560 Wall Modules.<br>The display shows the occupancy mode with different symbols, and the<br>override mode with flashing symbols.                                                                                                    |

**Table C2. Configuration Variables for Excel 10 FCU Controllers**

| NV name        | field name | engineering units:<br>English (metric) or states plus<br>range                                                          | digital<br>state<br><b>or</b><br>value               | default                                                                             | comments                                                                                                    |
|----------------|------------|----------------------------------------------------------------------------------------------------|------------------------------------------------------|-------------------------------------------------------------------------------------|----------------------------------------------------------------------------------------------------|
| nviApplicMode  |            | SNVT_hvac_mode<br>HVAC AUTO<br>HVAC_HEAT<br>HVAC_COOL<br>HVAC_OFF<br>HVAC_NUL                                           | 0<br>$\mathbf{1}$<br>3<br>6<br>255                   | HVAC_AUTO<br>(if bound but fails to be<br>received or at application<br>restart)    | This input variable coordinates the controller operation with the<br>main equipment controller. Depending upon the available supply<br>energy, the main equipment controller commands the Fan Coil<br>Unit controller to operate in heat mode only, cool mode only or<br>heat and cool mode if appropriate to the configuration.<br>HVAC_AUTO means that both heating and cooling equipment are<br>available, and the current mode is determined by the control<br>algorithm depending upon the room temperature and effective<br>setpoint. HVAC_AUTO is invalid for changeover applications.<br>When the Digital input is configured for Heat/Cool changeover<br>input, this input will always have priority over the network<br>nviApplicMode's HVAC_HEAT or HVAC_COOL. |
| nviDIcShed     |            | <b>BYTE</b><br><b>NORMAL</b><br>SETPOINT_SHIFT                                                                          | 0<br>$\mathbf{1}$                                    | 0 (if bound but fails to be<br>received or at application<br>restart)               | This input variable is from an energy management system. When<br>it is 0, the temperature control algorithm operates in a normal<br>mode. When it is 1, the effective setpoint will be shifted by the<br>amount defined in nciEmergyManag.si_dlc_setpt_bump. For<br>cooling the effective setpoint will be increased, for heating the<br>effective setpoint will be decreased always with regard to the frost<br>protection limit.                                                                                                    |
| nviEmerg       |            | SNVT_hvac_emerg<br>EMERG_NORMAL<br>EMERG_PRESSURIZE<br>EMERG_DEPRESSURIZE<br>EMERG_PURGE<br>EMERG_SHUTDOWN<br>EMERG_NUL | 0<br>$\mathbf{1}$<br>$\overline{c}$<br>3<br>4<br>255 | EMERG_NORMAL<br>(at application restart)                                            | This input variable is an emergency input from a device that<br>determines the correct action during a given emergency (such as<br>a fire).<br>• EMERG_NORMAL, EMERG_NUL: terminate EMERG_<br>commands and restores the control algorithm.<br>EMERG_PRESSURIZE, EMERG_PURGE,<br>EMERG_SHUTDOWN: heat/cool outputs OFF, fan ON at<br>highest speed.<br>• EMERG_DEPRESSURIZE: heat/cool outputs OFF, fan OFF.                                                                                                    |
| nviFanSpeedCmd | value      | SNVT_switch<br>0 to 100%                                                                                                |                                                      | 100%<br>(at application restart)                                                    | This input variable allows control of the fan speed by another<br>node, such as another Fan Coil Unit Controller acting as a master<br>in a master/slave relationship.                                                                                                    |
| nviFanSpeedCmd | state      | SNVT switch<br><b>OFF</b><br>ON.<br><b>NUL</b>                                                                          | 0<br>$\mathbf{1}$<br>255                             | <b>NUL</b><br>(at application restart)                                              | See above.                                                                                                    |
| nvilnUse       |            | <b>UWORD</b><br>0 to 65535                                                                                              |                                                      | 0 (if bound but fails to be<br>received), 65535 (for 60s<br>at application restart) | This input variable is used by the engineering tool or other<br>supervisory node that it is "logged on" to the controller node. It<br>should be set every minute, or the controller will reset it after 60s<br>to automatically log off the supervisory node.                                                                                                    |

**Table C3. Input Variables for Excel 10 FCU Controllers**

| NV name       | field name | engineering units:<br>English (metric) or states plus<br>range                                    | digital<br>state<br><b>or</b><br>value                     | default                                                          | comments                                                                                                    |
|---------------|------------|---------------------------------------------------------------------------------------------------|------------------------------------------------------------|------------------------------------------------------------------|----------------------------------------------------------------------------------------------------|
| nviManCool    |            | SNVT lev percent<br>0 to 100%<br>163.835% = INVALID                                               |                                                            |                                                                  | This input variable can be used for master/slave installations<br>where the cool output is controlled by an external controller node.<br>In this case, the output signal of the cooling control algorithm (0-<br>100%) of the master has to be bound to nviManCool and then<br>takes over the task of the local (slave) control algorithm while the<br>switch levels operate as locally configured. The heating output will<br>be closed.                                                                                                    |
| nviManHeat    |            | SNVT lev percent<br>0 to 100%<br>163.835% = INVALID                                               |                                                            |                                                                  | This input variable can be used for master/slave installations<br>where the heat output is controlled by an external controller node.<br>In this case, the output signal of the heating control algorithm (0-<br>100%) of the master has to be bound to nviManHeat and then<br>takes over the task of the local (slave) control algorithm while the<br>switch levels operate as locally configured. The cooling output will<br>be closed.                                                                                                    |
| nviManOccCmd  |            | SNVT occupancy<br>OC_OCCUPIED<br>OC UNOCCUPIED<br>OC BYPASS<br>OC_STANDBY<br>OC_NUL               | 0<br>$\overline{1}$<br>$\boldsymbol{2}$<br>3<br>255        | OC_NUL<br>(at application restart)                               | This input variable is from an network connected operator inter-<br>face or other node that indicates the state of manual occupancy<br>control (schedule override). It has priority over the time program<br>(nviTodEvent). When the BYPASS mode is set, the bypass time is<br>active. When the bypass time has elapsed, the master controller<br>automatically sets nviManOccCmd to OC NUL. nviManOccCmd<br>does not provide a failure detect mechanism in case no periodic<br>update is received.                                                                                                    |
| nviManualMode |            | <b>BYTE</b><br>MODE_ENABLE<br>MODE DISABLE<br>MODE_MANUAL<br>SUPPRESS_ALARMS<br>UNSUPPRESS_ALARMS | 0<br>$\mathbf{1}$<br>$\overline{c}$<br>3<br>$\overline{4}$ | MODE_ENABLE and<br>UNSUPPRESS_ALARMS<br>(at application restart) | This input variable is used to disable the controller's control<br>algorithms in order to manually set its physical outputs. The<br>controller still responds to smoke purge even when disabled or set<br>to manual or factory test mode. It remains unchanged until another<br>mode has been commanded or an application restart has been<br>performed.<br>• MODE_ENABLE: starts the control algorithm at an initial state<br>after MODE_DISABLE or MODE_MANUAL.<br>• MODE_DISABLE: all outputs switched OFF, the alarm<br>ALARM_NODE_OFF is issued.<br>• MODE_MANUAL: all control loops are disabled and the alarm<br>ALARM_NODE_OFF is issued. The outputs can be controlled<br>manually via the nviTest command<br>SUPPRESS_ALARMS: nvoAlarm is not sent and<br>nvoAlarmStatus and nvoAlarmLog are not updated until<br>UNSUPPRESS_ALARMS is set or an application restart.<br>• UNSUPPRESS_ALARMS: releases alarm suppression after<br>SUPPRESS ALARMS. |

**Table C3. Input Variables for Excel 10 FCU Controllers**

| NV name        | field name     | engineering units:<br>English (metric) or states plus<br>range                                                      | digital<br>state<br><b>or</b><br>value     | default                                                                       | comments                                                                                                    |
|----------------|----------------|----------------------------------------------------------------------------------------------------|--------------------------------------------|-------------------------------------------------------------------------------|----------------------------------------------------------------------------------------------------|
| nviReheatRelay | value          | SNVT_switch<br>0 to 100%                                                                                            |                                            | 0 (at application restart)                                                    | This input variable is used to control the reheat relay via the<br>network. This permits use of the relay as an auxiliary output in<br>applications where reheat is not required as well master/slave<br>applications where the reheat output is controlled by another<br>controller acting as master.                                                                                                    |
| nviReheatRelay | state          | SNVT_switch<br><b>OFF</b><br><b>ON</b><br><b>NUL</b>                                                                | 0<br>$\mathbf{1}$<br>255                   | OFF (at application restart)                                                  | See above.                                                                                                    |
| nviRequest     | object_id      | SNVT_obj_request<br><b>UWORD</b><br>0=Node Object<br>1=Fan Coil Object                                              |                                            |                                                                               | This input variable belongs to the Node Object and provides the<br>mechanism to request a particular mode for a particular object<br>within a node.                                                                                                    |
| nviRequest     | object request | object request t<br>Enum from Echelon defined<br>RQ NORMAL<br>RQ_UPDATE_STATUS<br>RQ UPDATE ALARM<br>RQ_REPORT_MASK | 0<br>$\overline{c}$<br>4<br>5              |                                                                               | See above. Commanding any modes other the ones listed will<br>result in an "invalid_request" when reading nvoStatus.                                                                                                    |
| nviSensorOcc   |                | SNVT occupancy<br>OC_OCCUPIED<br>OC_UNOCCUPIED<br>OC BYPASS<br>OC_NUL                                               | 0<br>$\mathbf{1}$<br>$\overline{2}$<br>255 | OC_NUL<br>(if bound but fails to be<br>received or at application<br>restart) | This input variable allows an occupancy sensor of another Excel<br>10 controller to be used to indicate the sensed occupancy state of<br>the space. OC NUL means no input is available because it is not<br>bound, bound but not received periodically, or not configured by<br>nciFcuConfig.DI1_config. More than one occupancy sensor may<br>be bound to nviSensorOcc. If any one sensor detects occupancy,<br>the controller considers the space occupied.                                                                                                    |
| nviSetPoint    |                | SNVT_temp_p<br>50 to 95°F (10 to 35°C)<br>$327.67^{\circ}$ C = INVALID                                              |                                            | <b>INVALID</b><br>(at application restart)                                    | This input variable is used for binding third party nodes to<br>authorize them for setpoint modifications. When this has been<br>bound and a valid update is received, the local configured set-<br>points will no longer be directly used to determine the current<br>occupancy setpoint. For OCCUPIED and STANDBY modes, this<br>is used with the appropriate ZEB (derived from the configured<br>setpoints), for UNOCCUPIED mode the setpoint does not depend<br>upon this input, but upon nciTempSetPts.unoccupied_cool/_heat<br>only. nviSetpoint is stored in RAM and gets lost after power<br>failure. In this case, the setpoints of nciTempSetPts will be used<br>until a valid nviSetpoint is received. |

**Table C3. Input Variables for Excel 10 FCU Controllers**

| NV name        | field name       | engineering units:<br>English (metric) or states plus<br>range                                       | digital<br>state<br>or<br>value                                   | default                                                                               | comments                                                                                                    |
|----------------|------------------|----------------------------------------------------------------------------------------------------|-------------------------------------------------------------------|---------------------------------------------------------------------------------------|----------------------------------------------------------------------------------------------------|
| nviSetPtOffset |                  | SNVT_temp_p<br>-18 to 18 DDF (-10 to 10 K)<br>589.806 DDF (327.67 K) =<br><b>INVALID</b>             |                                                                   | 0 (if bound but fails to be<br>received or at application<br>restart)                 | This input variable is used for binding third party nodes to<br>authorize them for setpoint shifting. nviSetPtOffset is stored in<br>RAM and will be initialized to zero after application restart or<br>power failure. If nviSetPtOffset is bound and fails to be received<br>periodically as configured with nciRcvHrtBt, it will be reset to zero.                                                                                                    |
| nviSpaceTemp   |                  | SNVT temp p<br>0 to 104°F (0 to 40°C)<br>621.806°F (327.67°C) =<br><b>INVALID</b>                    |                                                                   | <b>INVALID</b><br>(if bound but fails to be<br>received or at application<br>restart) | This input variable is the space temperature transmitted from<br>another Excel 10 controller or another node that has a tem-<br>perature sensor wired to it. If bound or has a value other than<br>INVALID, then it is used as the sensed space temperature instead<br>of the wired wall module's temperature. nviSpaceTemp may be<br>set to a value other than INVALID using a LNS tool when<br>nviSpaceTemp is not bound to set the temperature to a fixed<br>value. |
| nviTest        | output1 cmd      | <b>BYTE</b><br>NORMAL_HC_MODE<br>OFF1_OFF2<br>ON1_OFF2<br>OFF1 ON2<br>ON1_ON2<br><b>TESTPOSITION</b> | 0<br>$\mathbf{1}$<br>$\boldsymbol{2}$<br>3<br>$\overline{4}$<br>5 | NORMAL_HC_MODE<br>(at application restart)                                            | This input variable is used by factory test, OEM field test, field<br>installation, and field testing to manually command the physical<br>output 1 when the node has been put into manual mode<br>(nviManualMode = MODE_MANUAL).<br>NORMAL_HC_MODE: output 1 remains in its current position<br>OFF1_OFF2, ON1_OFF2, OFF1_ON2, ON1_ON2: set the<br>individual triacs ON or OFF<br>TESTPOSITION: sets output based upon output1_test_pos.                               |
| nviTest        | output1 test pos | SNVT lev percent<br>0 to 100%                                                                        |                                                                   | 0 (at application restart)                                                            | This input variable is used for the TESTPOSITION of the<br>output1_cmd and is based upon the configured runtime/cycle<br>time.                                                                                                    |
| nviTest        | output2_cmd      | <b>BYTE</b><br>NORMAL_HC_MODE<br>OFF1_OFF2<br>ON1_OFF2<br>OFF1_ON2<br>ON1_ON2<br><b>TESTPOSITION</b> | 0<br>$\overline{1}$<br>$\overline{c}$<br>3<br>4<br>5              | NORMAL_HC_MODE<br>(at application restart)                                            | Same as output1_cmd for output 2.                                                                                                    |
| nviTest        | output2_test_pos | SNVT_lev_percent<br>0 to 100%                                                                        |                                                                   | 0 (at application restart)                                                            | Same as output1_test_pos for output 2                                                                                                    |
| nviTest        | reheat cmd       | <b>BYTE</b><br>NORMAL_HC_MODE<br>OFF1_OFF2<br>ON1 ON2                                                | 0<br>$\overline{\mathbf{4}}$                                      | NORMAL HC MODE<br>(at application restart)                                            | This input variable is used to test the reheat relay.                                                                                                    |

**Table C3. Input Variables for Excel 10 FCU Controllers**

| <b>NV</b> name | field name         | engineering units:<br>English (metric) or states plus<br>range                                                                                                    | digital<br>state<br>or<br>value              | default                                                                            | comments                                                                                                    |
|----------------|--------------------|----------------------------------------------------------------------------------------------------|----------------------------------------------|------------------------------------------------------------------------------------|----------------------------------------------------------------------------------------------------|
| nviTest        | fan_control        | <b>BYTE</b><br>NORMAL_FAN_MODE<br>OFF1_OFF2_OFF3<br>ON1_OFF2_OFF3<br>OFF1_ON2_OFF3<br>ON1_ON2_OFF3<br>OFF1_OFF2_ON3<br>ON1 OFF2 ON3<br>OFF1_ON2_ON3<br>ON1_ON2_ON3 | 0<br>$\overline{c}$<br>3<br>4<br>5<br>6<br>8 | NORMAL_FAN_MODE<br>(at application restart)                                        | This input variable is used to test the fan speed relays.                                                                                                    |
| nviTest        | override_LED       | <b>BYTE</b><br>NORMAL_LED_MODE<br>LED_OFF<br>LED_ON                                                                                                    | 0<br>$\overline{2}$                          | NORMAL_LED_MODE<br>(at application restart)                                        | This input variable can be used to test the wall module LED when<br>nviManualMode = MODE_MANUAL.                                                                                                    |
| nviTodEvent    | current state      | SNVT_tod_event.current_state<br>OC OCCUPIED<br>OC_UNOCCUPIED<br>OC_STANDBY<br>OC_NUL                                                                               | 0<br>$\mathbf{1}$<br>3<br>255                | OC_OCCUPIED<br>(if bound but fails to be<br>received or at application<br>restart) | This input variable indicates to the node whether the space is<br>currently scheduled to be occupied, standby or unoccupied.                                                                                                |
| nviTodEvent    | next state         | SNVT tod event.next state<br>OC_OCCUPIED<br>OC_UNOCCUPIED<br>OC STANDBY<br>OC_NUL                                                                                  | 0<br>3<br>255                                | OC_OCCUPIED<br>(if bound but fails to be<br>received or at application<br>restart) | This input variable indicates to the node whether the next<br>scheduled occupancy mode will be occupied, standby or<br>unoccupied. This information is required by the controller to<br>perform the optimum start strategy. |
| nviTodEvent    | time to next state | SNVT_tod_event.time_to_next_s<br>tate<br><b>UWORD</b><br>0 to 2880 minutes                                                                                         |                                              | 0 (if bound but fails to be<br>received or at application<br>restart)              | This input variable specifies the time in minutes until the next<br>change of scheduled occupancy state. This data is also used by<br>the optimum start calculation (see nciEnergyManag).                                   |

**Table C3. Input Variables for Excel 10 FCU Controllers**

| NV name   | field name | engineering units:<br>English (metric) or states plus<br>range | digital<br>state<br>or<br>value | default                                                                          | comments                                                                                                    |
|-----------|------------|----------------------------------------------------------------|---------------------------------|----------------------------------------------------------------------------------|----------------------------------------------------------------------------------------------------|
| nviWindow | value      | SNVT_switch.value<br>0 to 100%                                 |                                 | 0 (if bound but fails to be<br>received or at application<br>restart)            | This input variable allows a window contact node or another<br>controller to be used as remote window contact. More than one<br>nvoWindow may be bound to one nviWindow, which allows one<br>node to be used to handle several distributed window contacts. In<br>this case the control process assumes an open window if at least<br>one bound window node detects an open window. 'Window<br>Closed' would be assumed if all nyoWindows bound to nyiWindow<br>indicate the window being closed for at least the failure detect time<br>(nciSndHrtBt). |
| nviWindow | state      | SNVT_switch.state<br><b>CLOSED</b><br><b>OPEN</b><br>NO WINDOW | 255                             | NO WINDOW<br>(if bound but fails to be<br>received or at application<br>restart) | See above.                                                                                                    |

**Table C3. Input Variables for Excel 10 FCU Controllers**

| NV name<br>field name                       | engineering units:<br>English (metric) or states plus<br>range                                                                                                    | digital<br>state<br>or<br>value                                                                                                    | default                                      | comments                                                                                                    |
|---------------------------------------------|----------------------------------------------------------------------------------------------------|----------------------------------------------------------------------------------------------------|----------------------------------------------|----------------------------------------------------------------------------------------------------|
| nvoActiveSetPt                              | SNVT temp p<br>50 to 95°F (10 to 35°C)<br>621.806°F (327.67°C) =<br><b>INVALID</b>                                                                                                    |                                                                                                    |                                              | This output variable shows the active setpoint of the control<br>algorithm. It is based upon the occupancy setpoints, the offset, and<br>recovery ramping.                                                                                                    |
| nvoAlarm<br>subnet                          | <b>UBYTE</b><br>0 to 255                                                                                                    |                                                                                                    |                                              | This output variable is the LonWorks subnet number (in domain<br>entry 1 of the node's domain table).                                                                                                    |
| nvoAlarm<br>node                            | <b>UBYTE</b><br>0 to 255                                                                                                    |                                                                                                    |                                              | This output variable is the LonWorks node number (in domain<br>entry 1 of the node's domain table).                                                                                                    |
| nvoAlarm<br>type<br>(continued)<br>nvoAlarm | <b>UBYTE</b><br>ALM_NO_ALARM<br>ALM NODE OFF<br>ALM FROST<br>ALM INVALID SETPNT<br>ALM TEMP SENSOR FAIL<br>ALM_SETPNT_KNOB_FAIL<br>ALM_FAN_SPEED_SW_FAIL<br>ALM FAN FAILURE<br>ALM_COMFAIL_SPACETEMP<br>ALM_COMFAIL_HVACMODE<br>ALM COMFAIL SETPTOFFS<br>ALM COMFAIL SCHEDOCC<br>ALM COMFAIL DLC<br>ALM COMFAIL TEMPRESET<br>ALM_COMFAIL_ODTEMP<br>ALM_COMFAIL_OCCSENSOR<br>ALM COMFAIL WINDOW<br>ALM_COMFAIL_MANHEAT<br>ALM_COMFAIL_MANCOOL<br>ALM_HW_SW_MISMATCH<br>RETURN TO NORMAL<br>RTN_NODE_OFF<br>RTN FROST<br>RTN INVALID SETPNT<br>RTN TEMP SENSOR FAIL<br>RTN SETPNT KNOB FAIL<br>RTN FAN SPEED SW FAIL<br>RTN_FAN_FAILURE<br>RTN COMFAIL SPACETEMP<br>RTN COMFAIL HVACMODE | 0<br>$\mathbf{1}$<br>$\overline{c}$<br>$\ensuremath{\mathsf{3}}$<br>$\overline{4}$<br>5<br>6<br>$\overline{7}$<br>8<br>9<br>10<br>11<br>12<br>13<br>14<br>15<br>16<br>17<br>18<br>19<br>128<br>129<br>130<br>131<br>132<br>133<br>134<br>135<br>136<br>137 | RETURN_TO_NORMAL<br>(at application restart) | This output variable reports the latest changed error condition<br>detected in the node. The first 5 bits are used for the alarm type<br>number, and this number is added to RETURN TO NORMAL<br>(128) when the error condition is no longer true. Each error<br>condition/return-to-normal is issued only once. The type is also<br>recorded in nvoAlarmLog and nvoFcuStatus.alarm type.<br>Alarm reporting is suppressed by settin nviManualMode to<br>SUPPRESS_ALARMS, in which case nvoAlarm.type is set to<br>ALARM_NOTIFY_DISABLED. Alarm reporting is turned ON again<br>by setting nviManualMode to UNSUPPRESS_ALARMS, after<br>which all existing alarms (or ALM NO ALARM) are reported one<br>at a time. |

**Table C4. Output Variables for Excel 10 FCU Controllers.**

| <b>NV</b> name | field name                | engineering units:<br>English (metric) or states plus<br>range                                                                                                    | digital<br>state<br>or<br>value                                                        | default           | comments                                                                                                    |
|----------------|---------------------------|----------------------------------------------------------------------------------------------------|----------------------------------------------------------------------------------------|-------------------|----------------------------------------------------------------------------------------------------|
|                |                           | RTN COMFAIL SETPTOFFS<br>RTN_COMFAIL_SCHEDOCC<br>RTN_COMFAIL_DLC<br>RTN COMFAIL TEMPRESET<br>RTN_COMFAIL_ODTEMP<br>RTN_COMFAIL_OCCSENSOR<br>RTN_COMFAIL_WINDOW<br>RTN COMFAIL MANHEAT<br>RTN_COMFAIL_MANCOOL<br>RTN HW SW MISMATCH<br>ALARM NOTIFY DISABLED | 138<br>139<br>140<br>141<br>142<br>143<br>144<br>145<br>146<br>147<br>255              |                   |                                                                                                    |
| nvoAlarmLog    | alarm_type[0]             | Same as nvoAlarm.type                                                                                                    |                                                                                        | See nvoAlarm.type | A central node may poll this output variable for a short history of<br>alarms. It contains the last five alarms reported via nvoAlarm. At<br>the time a new nvoAlarm is issued, nvoAlarmLog is updated.                                                                                                    |
| nvoAlarmLog    | alarm_type[1]             | Same as nvoAlarm.type                                                                                                    |                                                                                        | See nvoAlarm.type | See above.                                                                                                    |
| nvoAlarmLog    | alarm type <sup>[2]</sup> | Same as nvoAlarm type                                                                                                    |                                                                                        | See nvoAlarm.type | See above.                                                                                                    |
| nvoAlarmLog    | alarm type[3]             | Same as nvoAlarm.type                                                                                                    |                                                                                        | See nvoAlarm.type | See above.                                                                                                    |
| nvoAlarmLog    | alarm_type[4]             | Same as nvoAlarm.type                                                                                                    |                                                                                        | See nvoAlarm.type | See above. nvoAlarmLog.alarm type[4] is the oldest alarm.                                                                                                    |
| nvoAlarmStatus | error_bit[0]              | <b>UBYTE</b><br>Bit coded Alarm:<br>ALM NODE OFF<br><b>ALM FROST</b><br>ALM INVALID SETPNT<br>ALM_TEMP_SENSOR_FAIL<br>ALM_SETPNT_KNOB_FAIL<br>ALM_FAN_SPEED_SW_FAIL<br>ALM FAN FAILURE<br>ALM_COMFAIL_SPACETEMP                                             | -1<br>$\overline{2}$<br>$\overline{4}$<br>8<br>16<br>32<br>64<br>128                   |                   | This output variable is a polled output containing a list of all the<br>current errors detected by the node. A search for error conditions<br>in the node is made periodically. A central node may poll the<br>nvoAlarmStatus output for all of the current errors. nvoAlarmStatus<br>contains all the current detected errors even though they may be<br>suppressed for reporting by nvoAlarm. |
| nvoAlarmStatus | error_bit[1]              | <b>UBYTE</b><br>Bit coded Alarm:<br>ALM_COMFAIL_HVACMODE<br>ALM COMFAIL SETPTOFFS<br>ALM_COMFAIL_SCHEDOCC<br>ALM COMFAIL DLC<br>ALM_COMFAIL_TEMPRESET<br>ALM COMFAIL ODTEMP<br>ALM COMFAIL OCCSENSOR<br>ALM COMFAIL WINDOW                                  | $\mathbf 1$<br>$\overline{c}$<br>$\overline{\mathbf{4}}$<br>8<br>16<br>32<br>64<br>128 |                   | See above.                                                                                                    |

**Table C4. Output Variables for Excel 10 FCU Controllers.**

| NV name         | field name   | engineering units:<br>English (metric) or states plus<br>range                                              | digital<br>state<br>or<br>value       | default                              | comments                                                                                                    |
|-----------------|--------------|----------------------------------------------------------------------------------------------------|---------------------------------------|--------------------------------------|----------------------------------------------------------------------------------------------------|
| nvoAlarmStatus  | error_bit[2] | <b>UBYTE</b><br><b>Bit coded Alarm:</b><br>ALM COMFAIL MANHEAT<br>ALM COMFAIL MANCOOL<br>ALM_HW_SW_MISMATCH | 1<br>$\overline{c}$<br>$\overline{4}$ |                                      | See above.                                                                                                    |
| nvoApplicMode   |              | SNVT_hvac_mode<br><b>HVAC AUTO</b><br>HVAC_HEAT<br>HVAC COOL<br>HVAC_OFF                                    | 0<br>1<br>3<br>6                      | HVAC_OFF<br>(at application restart) | This output variable is used to coordinate the slave devices with<br>the master controller. It reflects the current heat/cool medium<br>based upon the available supply energy. This is required for con-<br>figurations with heat/cool changeover. HVAC_OFF switches the<br>heat/cool control OFF while still providing frost protection and<br>reporting status and alarms.                                                                |
| nvoCoolOutput   |              | SNVT_lev_percent<br>0 to 100%<br>163.835% = INVALID                                                         |                                       |                                      | This output variable is the cooling output which is typically used for<br>monitoring or bound to a cooling actuator node or another con-<br>troller operating as slave. nvoCoolOutput will be transmitted<br>immediately when its value has changed significantly ( $>= 1\%$ ), and<br>periodically according to nciSndHrtBt. The output value represents<br>the output of the control algorithm but is limited to a range of 0% to<br>100%. |
| nvoDigitInState | value        | SNVT switch.value<br>0 to 100%                                                                              |                                       |                                      | This output variable indicates the binary state of the controller's<br>digital input which can be configured to support a window contact,<br>an occupancy/movement sensor, an air flow contact, or a heat/cool<br>changeover contact. It can be bound to another Excel 10 controller<br>or a third party node.                                                                                                    |
| nvoDigitInState | state        | SNVT_switch.state<br><b>OFF</b><br>ON<br>NOT_ASSIGNED                                                       | 0<br>$\mathbf 1$<br>255               |                                      | See above.                                                                                                    |
| nvoEffectOcc    |              | SNVT_occupancy<br>OC OCCUPIED<br>OC_UNOCCUPIED<br>OC_BYPASS<br>OC_STANDBY                                   | 0<br>$\overline{\mathbf{c}}$<br>3     |                                      | This output variable reflects the effective occupancy mode derived<br>from the time schedule, occupancy sensor, override button, and<br>network occupancy override.                                                                                                    |
| nvoFanSpeed     | value        | SNVT_switch.value<br>0 to 100%                                                                              |                                       | 0 (at application restart)           | This output variable reports the fan speed for the controller. It can<br>be bound to another Excel 10 controller with a fan connected or to<br>a third-party fan node.                                                                                                    |
| nvoFanSpeed     | state        | SNVT_switch.state<br><b>OFF</b><br>ON.                                                                      | 0                                     | NO FAN<br>(at application restart)   | See above.                                                                                                    |

**Table C4. Output Variables for Excel 10 FCU Controllers.**

| <b>NV</b> name | field name  | engineering units:<br>English (metric) or states plus<br>range                                                                                                    | digital<br>state<br>or<br>value                                                                                      | default | comments                                                                                                    |
|----------------|-------------|----------------------------------------------------------------------------------------------------|----------------------------------------------------------------------------------------------------|---------|----------------------------------------------------------------------------------------------------|
|                |             | NO_FAN                                                                                                    | 255                                                                                                    |         |                                                                                                    |
| nvoFanSpeedSw  | value       | SNVT_switch.value<br>0 to 100%                                                                                                    |                                                                                                    |         | This output variable allows the fan speed switch of a master<br>controller to be used for all slave Excel 10 controllers in the same<br>room.                                                                                                    |
| nvoFanSpeedSw  | state       | SNVT switch.state<br><b>OFF</b><br>ON<br>NO_FAN_SPEED_SW                                                                                                    |                                                                                                    |         | See above.                                                                                                    |
| nvoFcuStatus   | field_no    | <b>UBYTE</b><br>FIELD_EFFECT_OCC<br>FIELD_HW_OVERRIDE<br>FIELD_SCHED_OCC<br>FIELD_EFF_SEN_OCC<br>FIELD_NET_MAN_OCC<br>FIELD_HW_SEN_OCC<br>FIELD_R_O_LED<br>FIELD_MODE<br>FIELD_ALARM_TYPE<br>FIELD DLC SHED<br>FIELD_EFF_WINDOW_OPEN<br>FIELD_HW_WINDOW_OPEN<br>FIELD_FAN_FEEDBACK<br>FIELD_EXTERNAL_ACTIVE<br>FIELD_FAN_STAGES_ACTIVE<br>FIELD_OUTPUT_POS_1<br>FIELD_OUTPUT_POS_2<br>FIELD REHEAT RELAY<br>FIELD_ACTIVE_SET_PT<br>FIELD SPACE TEMP<br>FIELD_REST_BYPASS_TIME | $\overline{2}$<br>3<br>4<br>5<br>6<br>8<br>9<br>10<br>11<br>12<br>13<br>14<br>15<br>16<br>17<br>18<br>19<br>20<br>21 |         | This output variable is used to indicate which other data field in<br>nvoFcuStatus has changed since the last time nvoFcuStatus was<br>sent out on the network. If any field has had a significant change,<br>only that field is updated, and field_no indicates which field. If three<br>or more fields have changed significantly, then all fields are<br>updated and field_no is set to 0. All fields are also updated every<br>refresh time (55s). |
| nvoFcuStatus   | effect occ  | SNVT occupancy<br>OC_OCCUPIED<br>OC_UNOCCUPIED<br>OC BYPASS<br>OC_STANDBY                                                                                                    | 0<br>$\overline{2}$<br>3                                                                                             |         | This output variable is the effective occupancy mode resulting from<br>scheduled occupancy mode, occupancy sensor information,<br>bypass push-button, or manual operator interface.                                                                                                    |
| nvoFcuStatus   | hw override | SNVT occupancy<br>OC_UNOCCUPIED<br>OC_BYPASS<br>OC_NUL (No Override)                                                                                                    | 1<br>$\overline{2}$<br>255                                                                                           |         | This output variable reports the current state of the remote override<br>button.                                                                                                    |

**Table C4. Output Variables for Excel 10 FCU Controllers.**

| NV name                     | field name  | engineering units:<br>English (metric) or states plus<br>range                                                                                                    | digital<br>state<br>or<br>value                                            | default | comments                                                                                                    |
|-----------------------------|-------------|----------------------------------------------------------------------------------------------------|----------------------------------------------------------------------------|---------|----------------------------------------------------------------------------------------------------|
| nvoFcuStatus                | sched occ   | SNVT_occupancy<br>OC_OCCUPIED<br>OC UNOCCUPIED<br>OC_BYPASS<br>OC_STANDBY<br>OC_NUL (No Override)                                                                                                    | 0<br>1<br>2<br>3<br>255                                                    |         | This output variable reports the current scheduled occupancy<br>received via the network.                                                                                                    |
| nvoFcuStatus                | eff sen occ | SNVT_occupancy<br>OC OCCUPIED<br>OC_UNOCCUPIED<br>OC_NUL (No Override)                                                                                                    | 0<br>1<br>255                                                              |         | This output variable reports the effective state of occupancy<br>sensor(s) connected either to the input terminals or to other nodes<br>on the network that are bound to this controller.                                                                                                    |
| nvoFcuStatus                | net_man_occ | SNVT_occupancy<br>OC_OCCUPIED<br>OC UNOCCUPIED<br>OC_BYPASS<br>OC_STANDBY<br>OC_NUL                                                                                                    | 0<br>1<br>$\overline{2}$<br>3<br>255                                       |         | This output variable reports the manual occupancy from the<br>network.                                                                                                    |
| nvoFcuStatus                | hw sen occ  | SNVT occupancy<br>OC OCCUPIED<br>OC UNOCCUPIED<br>OC_NUL                                                                                                    | 0<br>1<br>255                                                              |         | This output variable reports the state of the occupancy sensor<br>wired to the node.                                                                                                    |
| nvoFcuStatus                | r_o_led     | SNVT_occupancy<br>OC_OCCUPIED<br>OC_UNOCCIPIED<br>OC BYPASS<br>OC_STANDBY<br>OC_NUL                                                                                                    | 0<br>2<br>3<br>255                                                         |         | This output variable reports the current state of the remote override<br>LED which indicates the effective schedule override resulting from<br>the bypass push-button or a network override.<br>OC OCCUPIED: 2 flashes per second<br>OC_UNOCCUPIED: 1 flash per second<br>OC_BYPASS: on<br>OC_STANDBY: 2 flashes per second<br>OC_NUL: off                                                                                                    |
| nvoFcuStatus<br>(continued) | mode        | <b>BYTE</b><br>CTL_COOL<br>CTL_HEAT<br><b>CTL PRESSURIZE</b><br>CTL_DE_PRESSURIZE<br>CTL_MODE_MANUAL<br>CTL_MODE_FACTORY_TEST<br>CTL_FLOATING_OUT_SYNCH<br>CTL_FAN_SWITCH_OFF<br>CTL_START_UP_WAIT<br>CTL_DISABLED | 0<br>1<br>$\overline{c}$<br>3<br>4<br>5<br>6<br>$\overline{7}$<br>8<br>255 |         | This output variable is the current operating mode of the node<br>determined by many inputs and arbitrated by control logic.<br>CTL_PRESSURIZE disables the heat/cool outputs, fan runs at<br>highest speed.<br>CTL_DE_PRESSURIZE disables the heat/cool outputs, fan is<br>turned OFF.<br>CTL_MODE_MANUAL allows turning outputs ON/OFF manually<br>through nviTest.<br>CTL_MODE_FACTORY_TEST is intended only for the factory.<br>CTL_FLOATING_OUT_SYNCH allows enough time (150% valve<br>run-time) for the valve(s) are at their initial positions (control<br>algorithms are active). The controller then goes into one of the |

**Table C4. Output Variables for Excel 10 FCU Controllers.**

| NV name      | field name         | engineering units:<br>English (metric) or states plus<br>range        | digital<br>state<br>or<br>value | default | comments                                                                                                    |
|--------------|--------------------|-----------------------------------------------------------------------|---------------------------------|---------|----------------------------------------------------------------------------------------------------|
| nvoFcuStatus |                    |                                                                       |                                 |         | normal operating modes, such as CTL_COOL. When the effective<br>occupancy changes to unoccupied or 24 hours have elapsed since<br>the last start-up or CTL_FLOATING_OUT_SYNCH mode, the<br>controller enters this mode again to reset the floating output<br>position tracking.<br>CTL_START_UP_WAIT is the first mode after an application<br>restart. No control algorithms are active, and heat/cool outputs stay<br>in their default positions. CTL_FLOATING_OUT_SYNCH follows.<br>CTL DISABLED disables heat/cool control. |
| nvoFcuStatus | alarm type         | Same as nvoAlarm.type                                                 |                                 |         | This output variable is the latest alarm detected by the node (if<br>any) and has the same value as nvoAlarm.type.                                                                                                    |
| nvoFcuStatus | dlc_shed           | Bit<br><b>NOT ACTICE</b><br><b>ACTIVE</b>                             | 0<br>1                          |         | This output variable indicates the state of the demand limit control.                                                                                                    |
| nvoFcuStatus | eff_window_open    | Bit<br>CLOSED or NOT_ASSIGNED<br><b>OPEN</b>                          | 0<br>1                          |         | This output variable indicates the real status of the window<br>detection, either from the digital input or from the network.                                                                                                    |
| nvoFcuStatus | hw window open     | Bit<br>CLOSED or NOT_ASSIGNED<br><b>OPEN</b>                          | 0<br>$\mathbf{1}$               |         | This output variable indicates the status of the digital input<br>configured as a window contact.                                                                                                    |
| nvoFcuStatus | fan_feedback       | Bit<br>FAN_OFF_AFTER_ON_CMD<br>FAN_RUNS                               | 0<br>$\mathbf{1}$               |         | This output variable indicates the status of the fan when the digital<br>input is configured for an air flow sensor.                                                                                                    |
| nvoFcuStatus | external_active    | Bit<br>EXTERNAL_NOT_ACTICE<br>EXTERNAL_ACTIVE                         | 0<br>$\mathbf{1}$               |         | This output variable applies to nciFcuConfig.reheat_config =<br>EXTERNAL only and indicates the state of the relay.                                                                                                    |
| nvoFcuStatus | fan stages active  | <b>UBYTE</b><br>F OFF<br>F_SPEED1<br>F_SPEED2<br>F SPEED3<br>F_NO_FAN | 0<br>$\overline{2}$<br>3<br>255 |         | When the controller is configured for one or more fan stages, this<br>output variable reports the current fan stage active.                                                                                                    |
| nvoFcuStatus | output position[0] | SNVT lev percent<br>0 to 100%<br>163.835% = INVALID                   |                                 |         | This output variable indicates the position of the output 1.                                                                                                    |
| nvoFcuStatus | output position[1] | SNVT_lev_percent                                                      |                                 |         | This output variable indicates the position of the output 2.                                                                                                    |

**Table C4. Output Variables for Excel 10 FCU Controllers.**

EN2B-0285GE51 R0909

| <b>NV</b> name | field name       | engineering units:<br>English (metric) or states plus<br>range                     | digital<br>state<br>or<br>value | default | comments                                                                                                    |
|----------------|------------------|------------------------------------------------------------------------------------|---------------------------------|---------|----------------------------------------------------------------------------------------------------|
|                |                  | 0 to 100%<br>163.835% = INVALID                                                    |                                 |         |                                                                                                    |
| nvoFcuStatus   | reheat active    | SNVT_lev_disc<br>ST_OFF<br>ST ON<br>ST_NUL (No Reheat)                             | 0<br>4<br>255                   |         | This output variable reports the current state of the reheat output,<br>when the controller is configured for one.                                                                  |
| nvoFcuStatus   | active set pt    | SNVT_temp_p<br>50 to 95°F (10 to 35°C)<br>621.806°F (327.67°C) =<br><b>INVALID</b> |                                 |         | This output variable reports the current temperature control point<br>calculated from the various setpoints, operating modes, and<br>optimum start-up gradients.                    |
| nvoFcuStatus   | space_temp       | SNVT temp p<br>0 to 104°F (0 to 40°C)<br>621.806°F (327.67°C) =<br><b>INVALID</b>  |                                 |         | This output variable reports the current space temperature used for<br>the control algorithm.                                                                                       |
| nvoFcuStatus   | rest bypass time | <b>UWORD</b><br>0 to 65535 Min                                                     |                                 |         | This output variable shows the current value in minutes of the<br>active bypass timer                                                                                               |
| nvoFcuStatusP  | field no         | Same as nvoFcuStatus.                                                              |                                 |         | This output variable is the same as nvoFcuStatus except not sent<br>as heartbeat. This variable is sent only in response to a poll<br>request, typically from a supervisory device. |
| nvoFcuStatusP  | effect occ       | Same as nyoFcuStatus.                                                              |                                 |         | Same as nvoFcuStatus.                                                                                                    |
| nvoFcuStatusP  | hw override      | Same as nvoFcuStatus.                                                              |                                 |         | Same as nyoFcuStatus.                                                                                                    |
| nvoFcuStatusP  | sched occ        | Same as nyoFcuStatus.                                                              |                                 |         | Same as nyoFcuStatus.                                                                                                    |
| nvoFcuStatusP  | eff sen occ      | Same as nyoFcuStatus.                                                              |                                 |         | Same as nyoFcuStatus.                                                                                                    |
| nvoFcuStatusP  | net man occ      | Same as nyoFcuStatus.                                                              |                                 |         | Same as nyoFcuStatus.                                                                                                    |
| nvoFcuStatusP  | hw sen occ       | Same as nyoFcuStatus.                                                              |                                 |         | Same as nyoFcuStatus.                                                                                                    |
| nvoFcuStatusP  | r_o_led          | Same as nvoFcuStatus.                                                              |                                 |         | Same as nyoFcuStatus.                                                                                                    |
| nvoFcuStatusP  | mode             | Same as nvoFcuStatus.                                                              |                                 |         | Same as nyoFcuStatus.                                                                                                    |
| nvoFcuStatusP  | alarm type       | Same as nyoFcuStatus.                                                              |                                 |         | Same as nyoFcuStatus.                                                                                                    |
| nvoFcuStatusP  | dlc shed         | Same as nyoFcuStatus.                                                              |                                 |         | Same as nyoFcuStatus.                                                                                                    |
| nvoFcuStatusP  | eff window open  | Same as nyoFcuStatus.                                                              |                                 |         | Same as nyoFcuStatus.                                                                                                    |
| nvoFcuStatusP  | hw window open   | Same as nvoFcuStatus.                                                              |                                 |         | Same as nyoFcuStatus.                                                                                                    |
| nvoFcuStatusP  | fan feedback     | Same as nyoFcuStatus                                                               |                                 |         | Same as nyoFcuStatus.                                                                                                    |

**Table C4. Output Variables for Excel 10 FCU Controllers.**

| NV name       | field name         | engineering units:<br>English (metric) or states plus<br>range | digital<br>state<br>or<br>value | default | comments                                                                                                    |
|---------------|--------------------|----------------------------------------------------------------|---------------------------------|---------|----------------------------------------------------------------------------------------------------|
| nvoFcuStatusP | external active    | Same as nyoFcuStatus                                           |                                 |         | Same as nvoFcuStatus.                                                                                                    |
| nvoFcuStatusP | fan_stages_active  | Same as nyoFcuStatus                                           |                                 |         | Same as nvoFcuStatus.                                                                                                    |
| nvoFcuStatusP | output position[0] | Same as nyoFcuStatus.                                          |                                 |         | Same as nvoFcuStatus.                                                                                                    |
| nvoFcuStatusP | output_position[1] | Same as nvoFcuStatus.                                          |                                 |         | Same as nvoFcuStatus.                                                                                                    |
| nvoFcuStatusP | reheat active      | Same as nyoFcuStatus                                           |                                 |         | Same as nvoFcuStatus.                                                                                                    |
| nvoFcuStatusP | active_set_pt      | Same as nyoFcuStatus.                                          |                                 |         | Same as nyoFcuStatus.                                                                                                    |
| nvoFcuStatusP | space_temp         | Same as nvoFcuStatus.                                          |                                 |         | Same as nvoFcuStatus.                                                                                                    |
| nvoFcuStatusP | rest_bypass_time   | Same as nvoFcuStatus.                                          |                                 |         | Same as nvoFcuStatus.                                                                                                    |
| nvoHeatOutput |                    | SNVT lev percent<br>0 to 100%<br>$163.835% = INVALID$          |                                 |         | This output variable is the heating output which is typically used for<br>monitoring or bound to a heat actuator node or another Excel 10<br>controller operating as slave. nvoHeatOutput will be transmitted<br>immediately when its value has changed significantly $(>= 1\%)$ , and<br>periodically according to nciSndHrtBt. The output value represents<br>the output of the control algorithm but is limited to a range of 0% to<br>100%. |
| nvoReheat     | value              | SNVT_switch.value<br>0 to 100%                                 |                                 |         | This output variable reports the actual state of the reheat output. It<br>can be bound to another Excel 10 controller acting as a slave, or it<br>can be bound to a third-party reheat node.                                                                                                    |
| nvoReheat     | state              | SNVT_switch.state<br><b>OFF</b><br><b>ON</b><br>NO_REHEAT      | $\mathbf 0$<br>2                |         | See above.                                                                                                    |
| nvoSensor     | override_button    | Bit<br>NOT_PRESSED<br><b>PRESSED</b>                           | $\mathbf 0$<br>$\mathbf{1}$     |         | This output variable indicates the status of the override push-<br>button.                                                                                                    |
| nvoSensor     | contact_state_DI1  | Bit<br>CONTACT_OPEN<br>CONTACT_CLOSED                          | $\mathbf 0$<br>$\overline{1}$   |         | This output variable indicates the state of the digital input.                                                                                                    |
| nvoSensor     | raw_data[0]        | <b>UWORD</b><br>0 to 65535                                     |                                 |         | This output variable contains the analog to digital converter count<br>measured from the analog value of the temp. sensor, which<br>represents the measured time during the second part of each A/D<br>conversion.                                                                                                    |
| nvoSensor     | raw_data[1]        | <b>UWORD</b><br>0 to 65535                                     |                                 |         | Same as above for the fan speed switch.                                                                                                    |
| nvoSensor     | raw_data[2]        | <b>UWORD</b>                                                   |                                 |         | Same as above for the setpoint knob.                                                                                                    |

**Table C4. Output Variables for Excel 10 FCU Controllers.**

| NV name      | field name       | engineering units:<br>English (metric) or states plus<br>range                                        | digital<br>state<br><b>or</b><br>value | default                                    | comments                                                                                                    |
|--------------|------------------|----------------------------------------------------------------------------------------------------|----------------------------------------|--------------------------------------------|----------------------------------------------------------------------------------------------------|
|              |                  | 0 to 65535                                                                                            |                                        |                                            |                                                                                                    |
| nvoSensor    | fan speed switch | SNVT_lev_disc<br>ST_OFF<br>ST LOW<br>ST_MED<br>ST_HIGH<br>ST_NUL (No Switch)                          | 0<br>2<br>3<br>255                     |                                            | This output variable indicates the position of the fan speed switch<br>ON the wall module.                                                                                                    |
| nvoSensor    | remote_set_point | SNVT_temp_p<br>-9 to 9 DDF (-5 to 5 K) for<br>relative<br>53.6 to 86°F (12 to 30°C) for<br>absolute   |                                        |                                            | This output variable is the setpoint from the wall module setpoint<br>knob and may be absolute or relative depending upon<br>nciWallMod.set_pnt_knob.                                                                                                    |
| nvoSensor    | space_temp       | SNVT_temp_p<br>0 to $104^{\circ}$ F (0 to $40^{\circ}$ C)<br>621.806°F (327.67°C) =<br><b>INVALID</b> |                                        |                                            | This output variable is the measured space temperature.                                                                                                    |
| nvoSensor    | ub hard config   | <b>BYTE</b><br><b>INITIAL</b><br>W7752D. F<br>W7752E, G<br><b>INVALID</b>                             | 0<br>4<br>5<br>255                     | <b>INITIAL</b><br>(at application restart) | This output variable is used to establish hardware-dependent<br>factory default configuration settings for the Fan Coil Unit<br>controller. Note that D and F versions and E, G and J versions<br>differ only in their supply voltage.                                                                                                    |
| nvoSensorOcc |                  | SNVT_occupancy<br>OC_OCCUPIED<br>OC_UNOCCUPIED<br>OC_NUL (No Sensor)                                  | 0<br>$\mathbf{1}$<br>255               | OC_NUL<br>(at application restart)         | This output variable shows the state of the locally-wired occupancy<br>sensor, if one is configured by nciFcuConfig.DI1_config.OC_NUL<br>means no input is available because it is not bound or not<br>configured by nciFcuConfig.DI1_config.                                                                                                    |
| nvoSpaceTemp |                  | SNVT_temp_p<br>0 to $104^{\circ}$ F (0 to $40^{\circ}$ C)<br>621.806°F (327.67°C) =<br><b>INVALID</b> |                                        | <b>INVALID</b><br>(at application restart) | This output variable is the sensed space temperature at the node<br>taken from the locally-wired sensor. It is typically bound to<br>nviSpaceTemp of another node which may not have its own space<br>temperature sensor but controls the same space. It is also used for<br>monitoring purposes, showing the current space temperature used<br>for the control algorithm. nvoSpaceTemp is transmitted<br>immediately when its value has changed significantly (> 0.5<br>delta°C). The reported space temperature includes the offset<br>correction nciWallMod.si_space_temp_zero_cal. If a space<br>temperature sensor is not connected or is shorted or if |

**Table C4. Output Variables for Excel 10 FCU Controllers.**

| <b>NV</b> name  | field name      | engineering units:<br>English (metric) or states plus<br>range | digital<br>state<br>or<br>value | default | comments                                                                                                    |
|-----------------|-----------------|----------------------------------------------------------------|---------------------------------|---------|----------------------------------------------------------------------------------------------------|
|                 |                 |                                                                |                                 |         | nviSpaceTemp is bound to another node, nvoSpaceTemp is not<br>reported on the network.                                                                                                    |
| nvoStatus       | object_id       | <b>UWORD</b><br>NODE_OBJECT<br>FCU_OBJECT                      | 0<br>1                          |         | This output variable belongs to the Node Object and reports the<br>status for any object on a node. This is the answer to the<br>nviRequest.                                                                                                    |
| nvoStatus       | invalid_id      | Bit<br>VALID_ID<br>INVALID_ID                                  | 0<br>$\mathbf{1}$               |         | This output variable indicates whether nviRequest uses a fault<br>object ID.                                                                                                    |
| nvoStatus       | invalid_request | Bit<br>VALID_REQUEST<br>INVALID_REQUEST                        | 0<br>$\mathbf{1}$               |         | This output variable indicates whether nviRequest uses a fault<br>request.                                                                                                    |
| nvoStatus       | disabled        | Bit<br><b>ENABLED</b><br><b>DISABLED</b>                       | 0<br>1                          |         | This output variable indicates whether the device is enabled or<br>disabled (nviManualMode = DISABLE).                                                                                                    |
| nvoStatus       | comm_failure    | Bit<br>COMMUNICATION_OK<br>COMMUNICATION_FAILURE               | 0<br>$\mathbf{1}$               |         | This output variable indicates whether an update nviRcvHrtBt is<br>missing.                                                                                                    |
| nvoStatus       | in_alarm        | Bit<br>NO_ALARM<br>IN_ALARM                                    | 0<br>$\mathbf{1}$               |         | This output variable indicates whether an alarm occured. See<br>nvoAlarm.                                                                                                    |
| nvoStatus       | report_mask     | Bit<br>NO_REPORT_MASK<br>REPORT_MASK                           | 0<br>$\mathbf{1}$               |         | This output variable shows the answer to nviRequest ><br>REPORT_MASK                                                                                                    |
| nvoTerminalLoad |                 | SNVT_lev_percent<br>$-163.163%$<br>163.835% = INVALID          |                                 |         | This output variable shows the terminal load, which is a percentage<br>between -160% and +160% based upon the control output level.<br>Negative values indicate heating load and positive values indicate<br>cooling load. 100% is the full terminal capacity. An absolute<br>terminal load value of more than 100% indicate that the terminal is<br>not able to supply the required heating or cooling energy which at<br>the zone controller should cause a demand for more supply<br>energy. nvoHeatOutput will be transmitted immediately when its<br>value has changed significantly $(>= 1\%)$ . |
| nvoUnitStatus   | mode            | SNVT_hvac_mode<br>HVAC_HEAT<br>HVAC_COOL<br>HVAC_OFF           | 3<br>6                          |         | This output variable reports the last operating mode of the control<br>algorithm. It is not set to HVAC_OFF if the Heating and Cooling<br>Output shows 0%. HVAC_OFF is set when the Device is disabled<br>from nviRequest, nviManualMode or nviApplicMode.                                                                                                    |

**Table C4. Output Variables for Excel 10 FCU Controllers.**

| NV name       | field name                | engineering units:<br>English (metric) or states plus<br>range    | digital<br>state<br>or<br>value | default                               | comments                                                                                                    |
|---------------|---------------------------|-------------------------------------------------------------------|---------------------------------|---------------------------------------|----------------------------------------------------------------------------------------------------|
| nvoUnitStatus | heat_output_primary       | SNVT_lev_percent<br>0 to 100%<br>163.835% = INVALID               |                                 |                                       | This output variable reports the actual heating output value. Any<br>change forces nvoUnitStatus to be transmitted immediately.                                                                                                    |
| nvoUnitStatus | heat_output_<br>secondary | SNVT lev percent<br>0 to 100%<br>163.835% = INVALID               |                                 |                                       | This output variable reports the reheat output value.                                                                                                    |
| nvoUnitStatus | cool_output               | SNVT_lev_percent<br>0 to 100%<br>163.835% = INVALID               |                                 |                                       | This output variable reports the actual cooling output value. A<br>change of more than 1% forces nvoUnitStatus to be transmitted<br>immediately.                                                                                                    |
| nvoUnitStatus | fan_output                | SNVT_lev_percent<br>0 to 100%                                     |                                 |                                       | This output variable reports the actual fan speed level.                                                                                                    |
| nvoUnitStatus | in_alarm                  | <b>UBYTE</b><br>NO ALARM<br><b>ALARM</b><br>ALARM_NOTIFY_DISABLED | 0<br>1<br>255                   |                                       | This output variable reports the actual alarm status of the controller<br>and is set to ALARM_NOTIFY_DISABLE when nviManualMode =<br>SUPPRESS_ALARMS.                                                                                                    |
| nvoWindow     | value                     | SNVT switch.value<br>0 to 100%                                    |                                 | $\Omega$<br>(at application restart)  | This output variable reports the status of the window sensor. It<br>allows the locally-wired window sensor to be used by other nodes<br>on the network.                                                                                                    |
| nvoWindow     | state                     | SNVT_switch.state<br><b>CLOSED</b><br><b>OPEN</b><br>NO_WINDOW    | 0<br>1<br>255                   | NO_WINDOW<br>(at application restart) | See above.                                                                                                    |
| nroPqmVer     | id[0]                     | UBYTE, $70 = F$                                                   |                                 |                                       | This output variable identifies the Excel 10 node type by an eight<br>byte constant describing the node type, major and minor functional<br>release number and bug fix. First character.                                                                                                    |
| nroPgmVer     | id[1]                     | UBYTE, $67 = C$                                                   |                                 |                                       | Second character.                                                                                                    |
| nroPgmVer     | id[2]                     | UBYTE, $85 = U$                                                   |                                 |                                       | Third character.                                                                                                    |
| nroPgmVer     | id[3]                     | UBYTE, $50 = 2$                                                   |                                 |                                       | Fourth character.                                                                                                    |
| nroPgmVer     | major_ver                 | UBYTE, 0 to 255                                                   |                                 |                                       | Major Functional Release Number:<br>1. Add or delete a network variable (NV), nv field.<br>2. Change the name of a nv or nv field.<br>3. Range or type (short / long) of data in a nv field is changed.<br>Enumerated value list of a nv field is changed.<br>4.<br>NOTE: Algorithm changes or bug fixes may also be included. |
| nroPamVer     | minor ver                 | <b>UBYTE, 0 to 255</b>                                            |                                 |                                       | Minor Functional Release Number:                                                                                                    |

**Table C4. Output Variables for Excel 10 FCU Controllers.**

| NV name                  | field name | engineering units:<br>English (metric) or states plus<br>range | digital<br>state<br>or<br>value | default | comments                                                                                                    |
|--------------------------|------------|----------------------------------------------------------------|---------------------------------|---------|----------------------------------------------------------------------------------------------------|
| (continued)<br>nroPgmVer |            |                                                                |                                 |         | Network variables are unchanged.<br>Functionality of the control algorithm has been revised and<br>2.<br>affects compatibility with other nodes or the equipment being<br>controlled.                                                               |
|                          |            |                                                                |                                 |         | The network interface or physical input / output subsystem<br>3.<br>was revised and affects compatibility with other nodes.<br>NOTE: Bug fixes may also be included in a minor functional<br>release.                                               |
| nroPgmVer                | bug_ver    | UBYTE, 0 to 255                                                |                                 |         | Bug Fix Number:<br>Network variables are unchanged. A change to the algorithm,<br>network interface, or physical input/output subsystem was made<br>that does not affect compatibility with other nodes or the equipment<br>controlled by the node. |
| nroPgmVer                | node_type  | UBYTE, $10 = FCU2$                                             |                                 |         | Node type number.                                                                                                    |

**Table C4. Output Variables for Excel 10 FCU Controllers.**

| <b>NV</b> name   | field name            | engineering units:<br>English (metric) or states<br>plus range | digital<br>state<br>or<br>value | default | comments                 |
|------------------|-----------------------|----------------------------------------------------------------|---------------------------------|---------|--------------------------|
| nciApplVer       | not used1             | <b>UBYTE</b>                                                   |                                 |         | Reserved for future use. |
| nciApplVer       | not_used2             | <b>UBYTE</b>                                                   |                                 |         | Reserved for future use. |
| nciCntrlSettings | reserve               | 7 bits                                                         |                                 |         | Reserved for future use. |
| nciFcuConfig     | not_used              | 4 bits                                                         |                                 |         | Reserved for future use. |
| nciWallMod       | spare_field[0]        | <b>UBYTE</b>                                                   |                                 |         | Reserved for future use. |
| nciWallMod       | spare_field[1]        | <b>UBYTE</b>                                                   |                                 |         | Reserved for future use. |
| nvoFcuStatus     | not used              | 3 bits                                                         |                                 |         | Not used.                |
| nvoFcuStatus     | spare_field[0]        | <b>WORD</b>                                                    |                                 |         | Not used.                |
| nvoFcuStatusP    | not used              | Same as nvoFcuStatus                                           |                                 |         | Not used.                |
| nvoFcuStatusP    | spare_field[0]        | Same as nvoFcuStatus                                           |                                 |         | Not used                 |
| nvoSensor        | not_used              | 6 bits                                                         |                                 |         | Reserved for future use. |
| nvoStatus        | out_of_limits         | Bit                                                            |                                 |         | Not supported            |
| nvoStatus        | open_circuit          | Bit                                                            |                                 |         | Not supported            |
| nvoStatus        | out of service        | Bit                                                            |                                 |         | Not supported            |
| nvoStatus        | mechanical_fault      | Bit                                                            |                                 |         | Not supported            |
| nvoStatus        | feedback_failure      | Bit                                                            |                                 |         | Not supported            |
| nvoStatus        | over_range            | Bit                                                            |                                 |         | Not supported            |
| nvoStatus        | under_range           | Bit                                                            |                                 |         | Not supported            |
| nvoStatus        | electrical_fault      | Bit                                                            |                                 |         | Not supported            |
| nvoStatus        | unable_to_measure     | Bit                                                            |                                 |         | Not supported            |
| nvoStatus        | fail self test        | Bit                                                            |                                 |         | Not supported            |
| nvoStatus        | self_test_in_progress | Bit                                                            |                                 |         | Not supported            |
| nvoStatus        | Lock ed_out           | Bit                                                            |                                 |         | Not supported            |
| nvoStatus        | manual_control        | Bit                                                            |                                 |         | Not supported            |
| nvoStatus        | in_override           | Bit                                                            |                                 |         | Not supported            |
| nvoStatus        | reserved1             | Bit                                                            |                                 |         | Not supported            |
| nvoStatus        | reserved2             | Bit                                                            |                                 |         | Not supported            |
| nvoUnitStatus    | econ output           | SNVT lev percent                                               |                                 |         | Not supported            |

**Table C5. Unused Variables for Excel 10 FCU Controllers**

# **Honeywell**

Manufactured for and on behalf of the Environmental and Combustion Controls Division of Honeywell Technologies Sàrl, Rolle, Z.A. La Pièce 16, Switzerland by its Authorized Representative:

**Automation and Control Solutions**  Honeywell GmbH Böblinger Strasse 17 71101 Schönaich Germany<br>Phone: (49) 7031 63701 Fax: (49) 7031 637493 http://ecc.emea.honeywell.com Subject to change without notice. Printed in Germany

EN2B-0285GE51 R0909

Free Manuals Download Website [http://myh66.com](http://myh66.com/) [http://usermanuals.us](http://usermanuals.us/) [http://www.somanuals.com](http://www.somanuals.com/) [http://www.4manuals.cc](http://www.4manuals.cc/) [http://www.manual-lib.com](http://www.manual-lib.com/) [http://www.404manual.com](http://www.404manual.com/) [http://www.luxmanual.com](http://www.luxmanual.com/) [http://aubethermostatmanual.com](http://aubethermostatmanual.com/) Golf course search by state [http://golfingnear.com](http://www.golfingnear.com/)

Email search by domain

[http://emailbydomain.com](http://emailbydomain.com/) Auto manuals search

[http://auto.somanuals.com](http://auto.somanuals.com/) TV manuals search

[http://tv.somanuals.com](http://tv.somanuals.com/)